# CRAXplusplus

Modular Exploit Generator using Dynamic Symbolic Execution

@aesophor

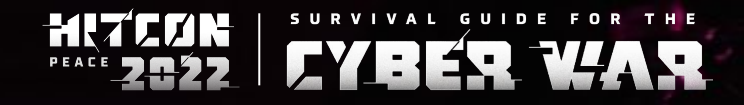

Aug 19, HITCON PEACE 2022

### Whoami

### ● aesophor

- Software Engineer at Synology
- MS degree: Software Quality Lab, NYCU
- Talks:
	- HITCON 2022 Today's talk
	- SITCON 2019 Writing an X11 tiling window manager

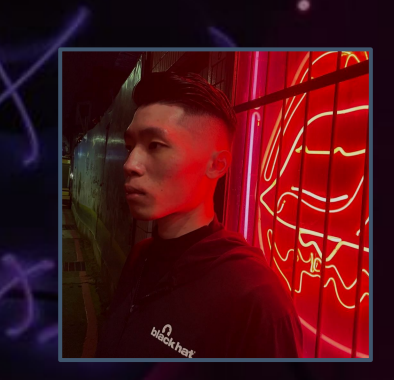

### About SQLab

- Prof. Shih-Kun Huang (黃世昆)
- Current members:
	- Ph.D student \* 2
	- MS student \* 12
- Research:
	- Fuzzing
	- Exploit Generation

# About SQLab

● Prof. Shih-Kun Huang (黃世昆)

Geologi

- Current members:
	- Ph.D student \* 2
	- MS student \* 12
- Research:
	- Fuzzing
	- Exploit Generation

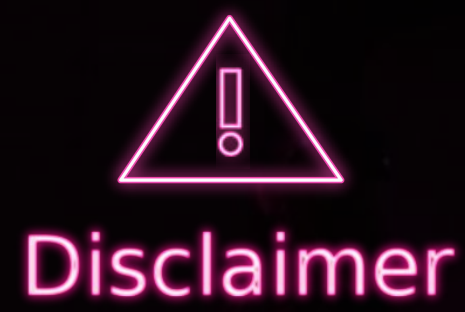

### CRAX++ uses the idea from other AEG research. (Currently CRAX and LAEG)

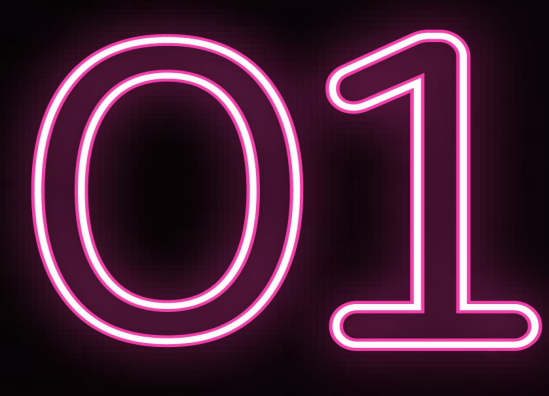

# Introduction

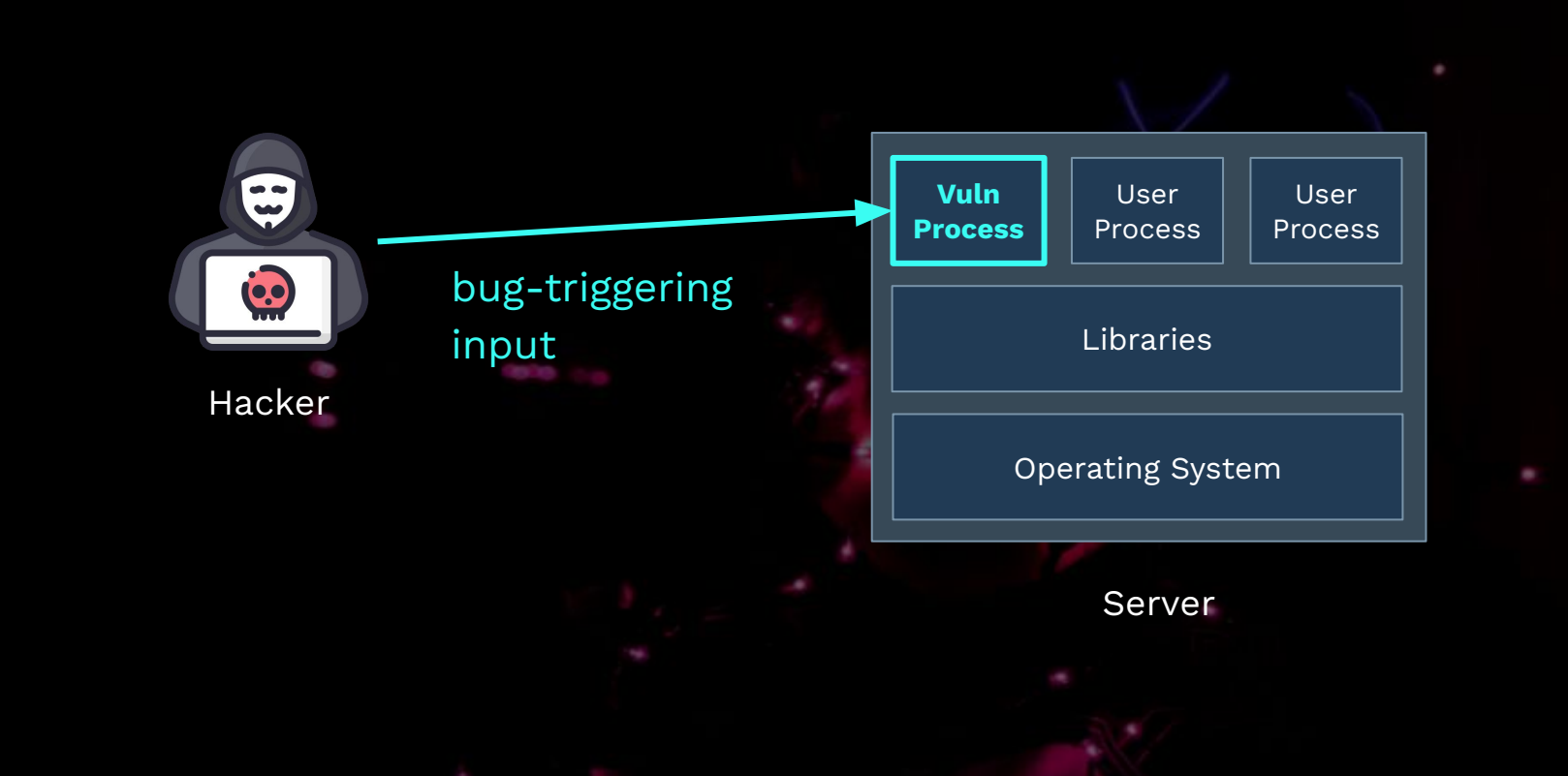

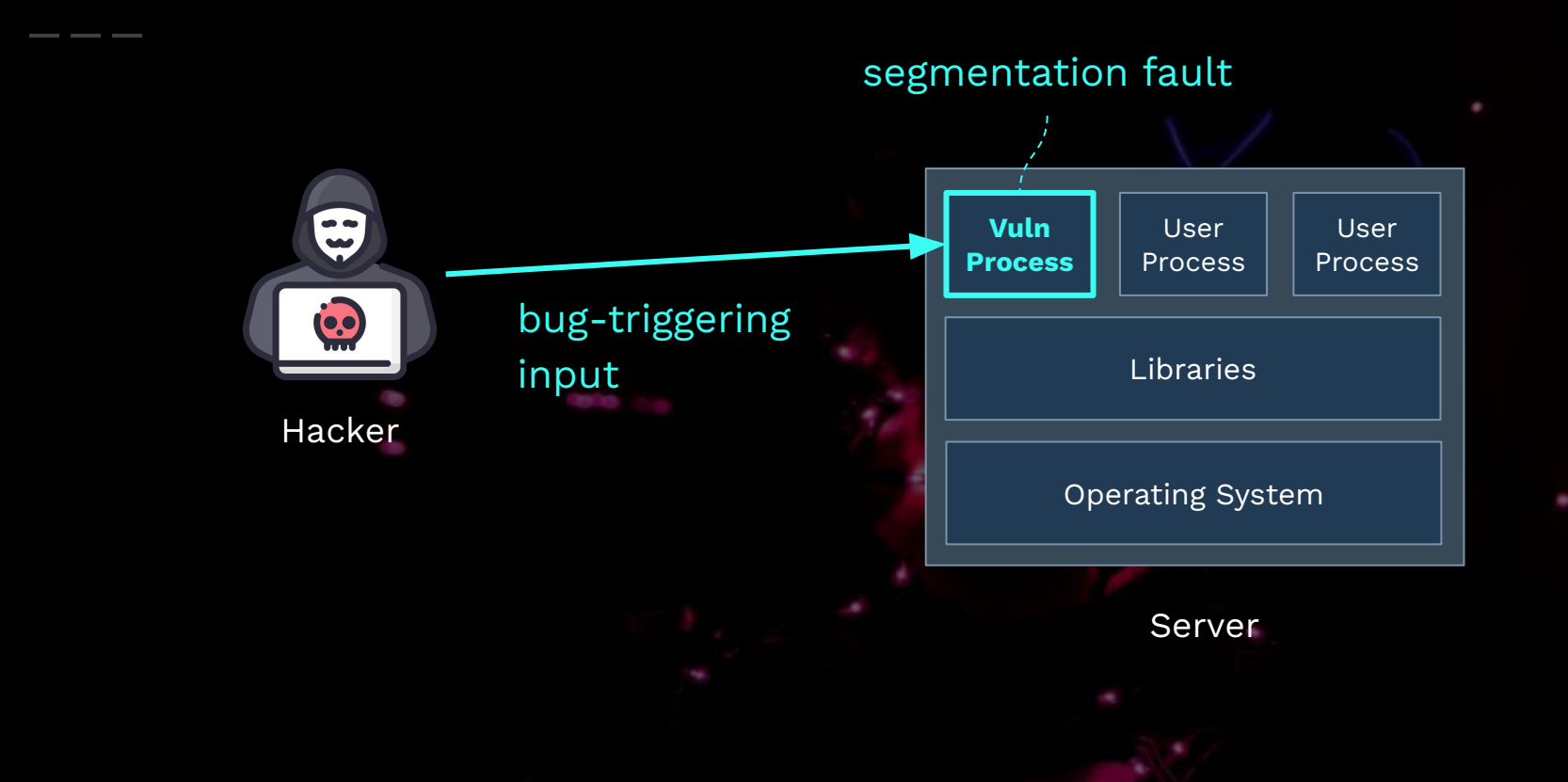

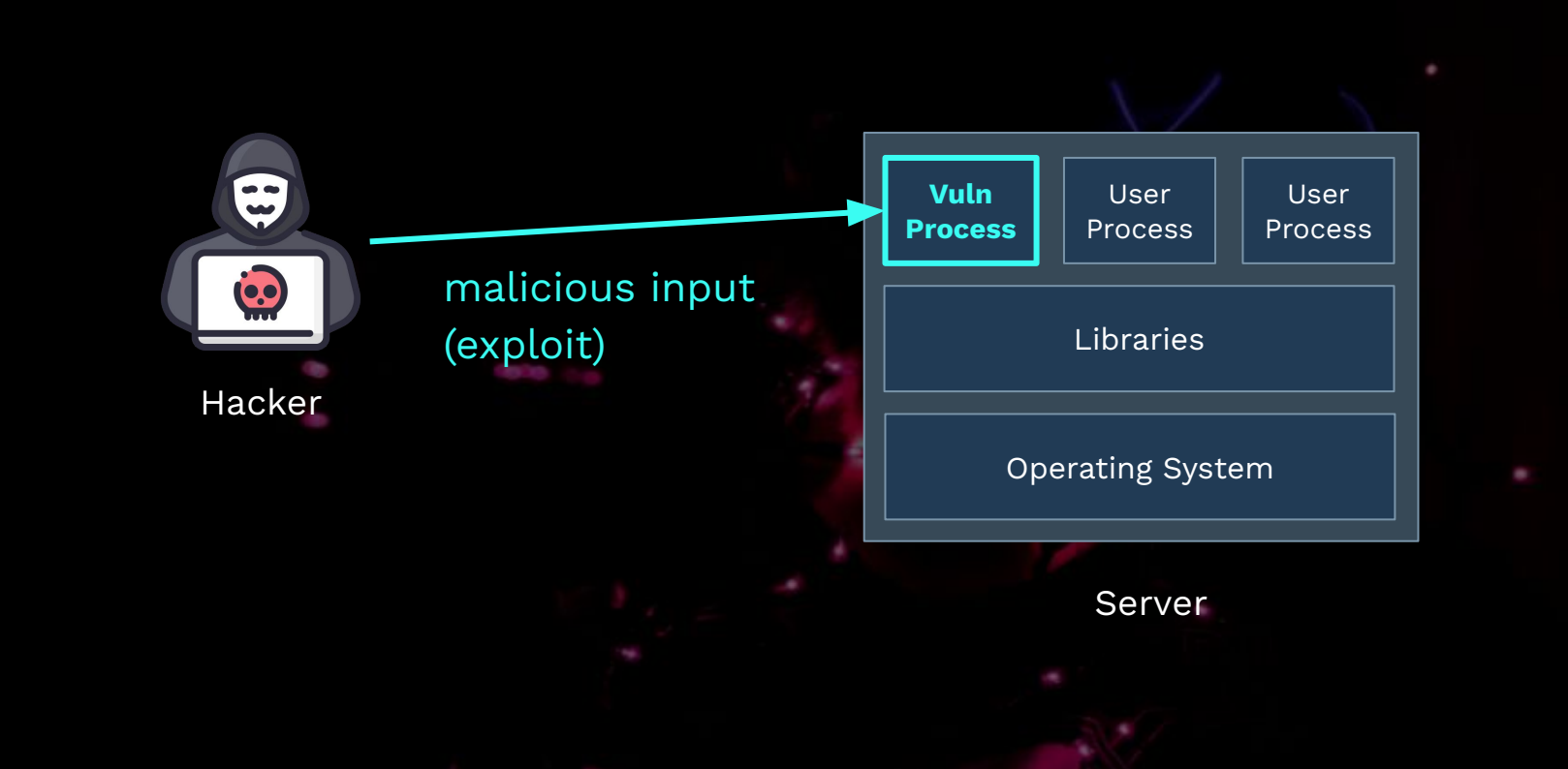

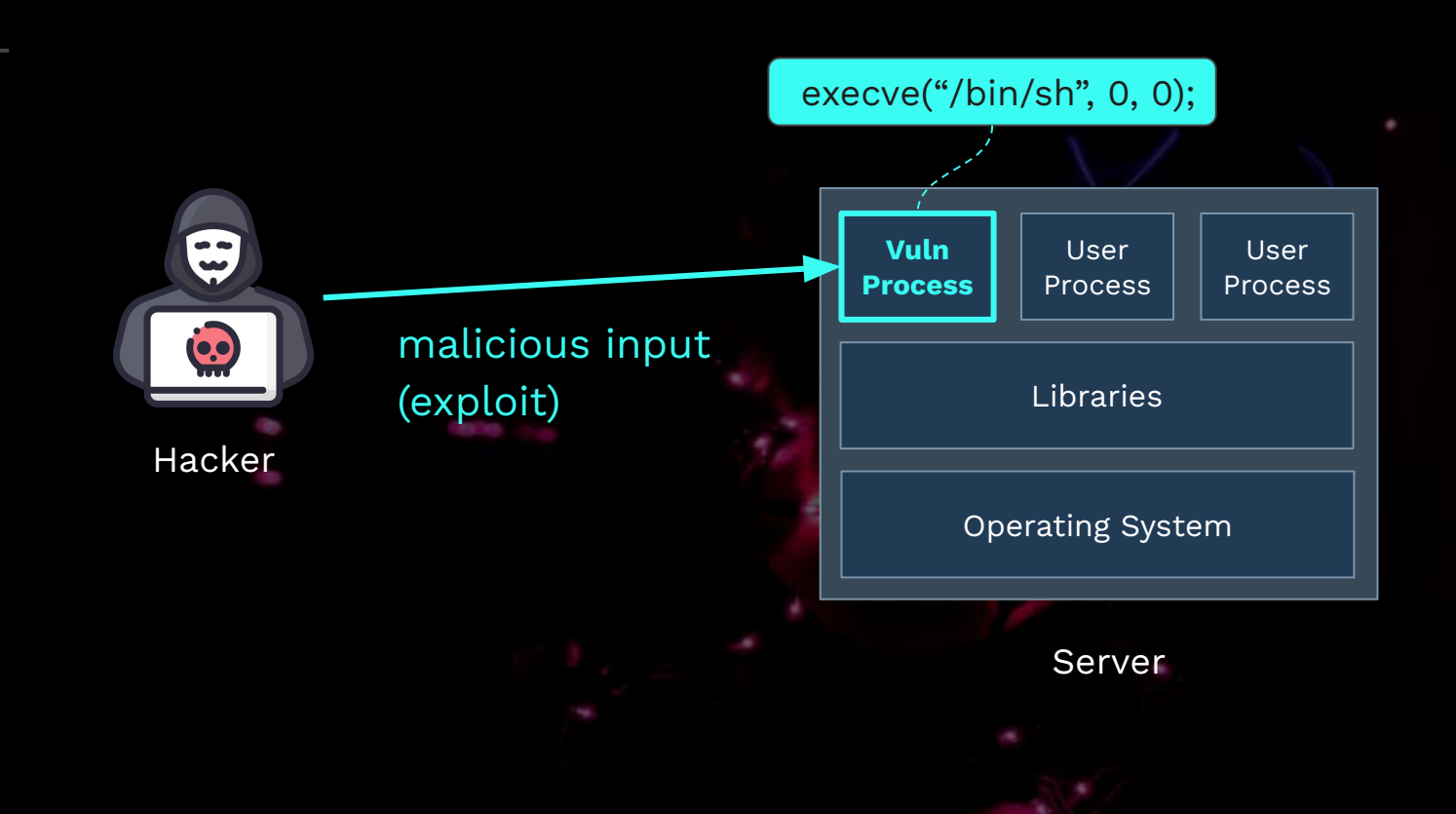

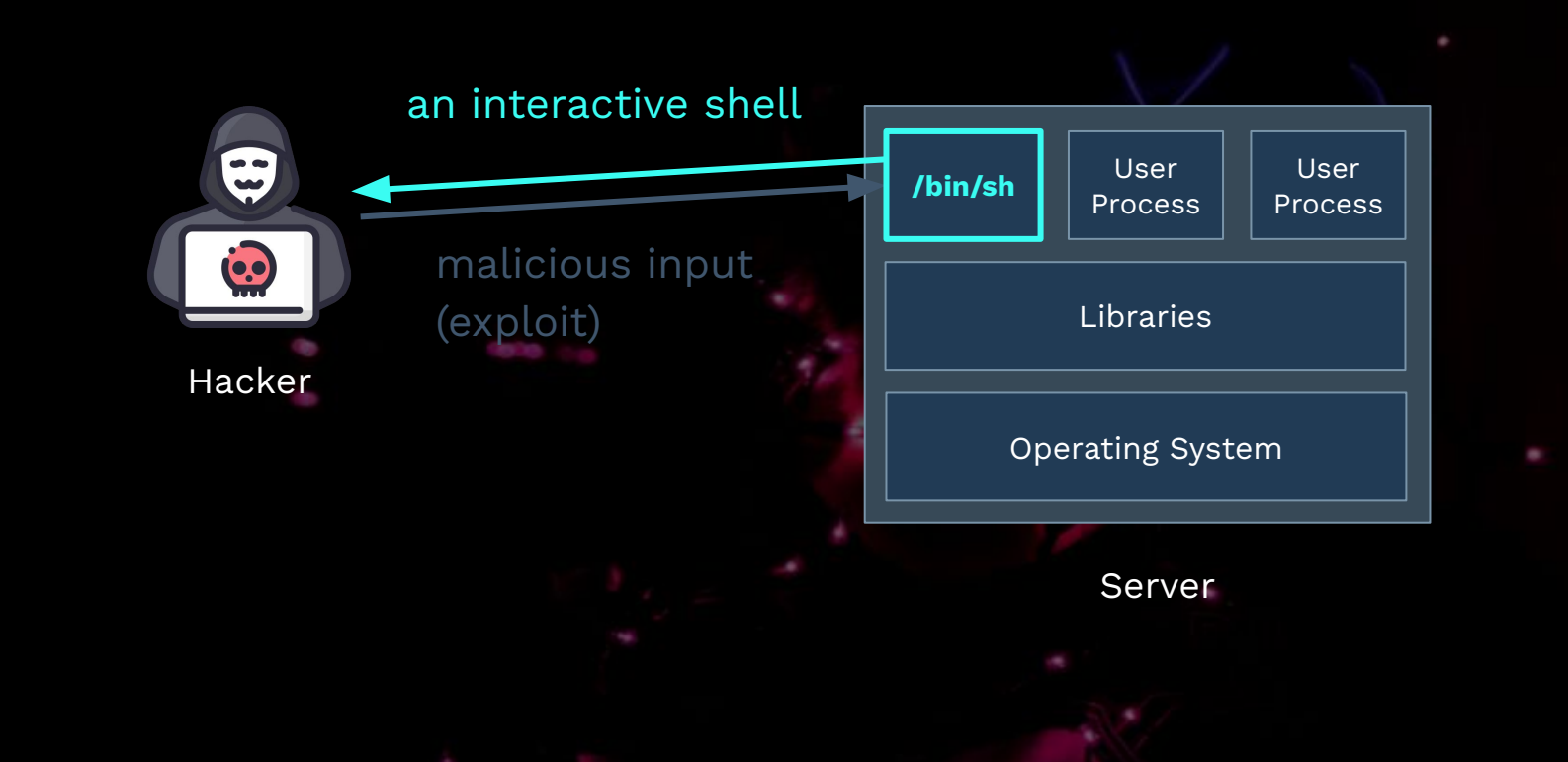

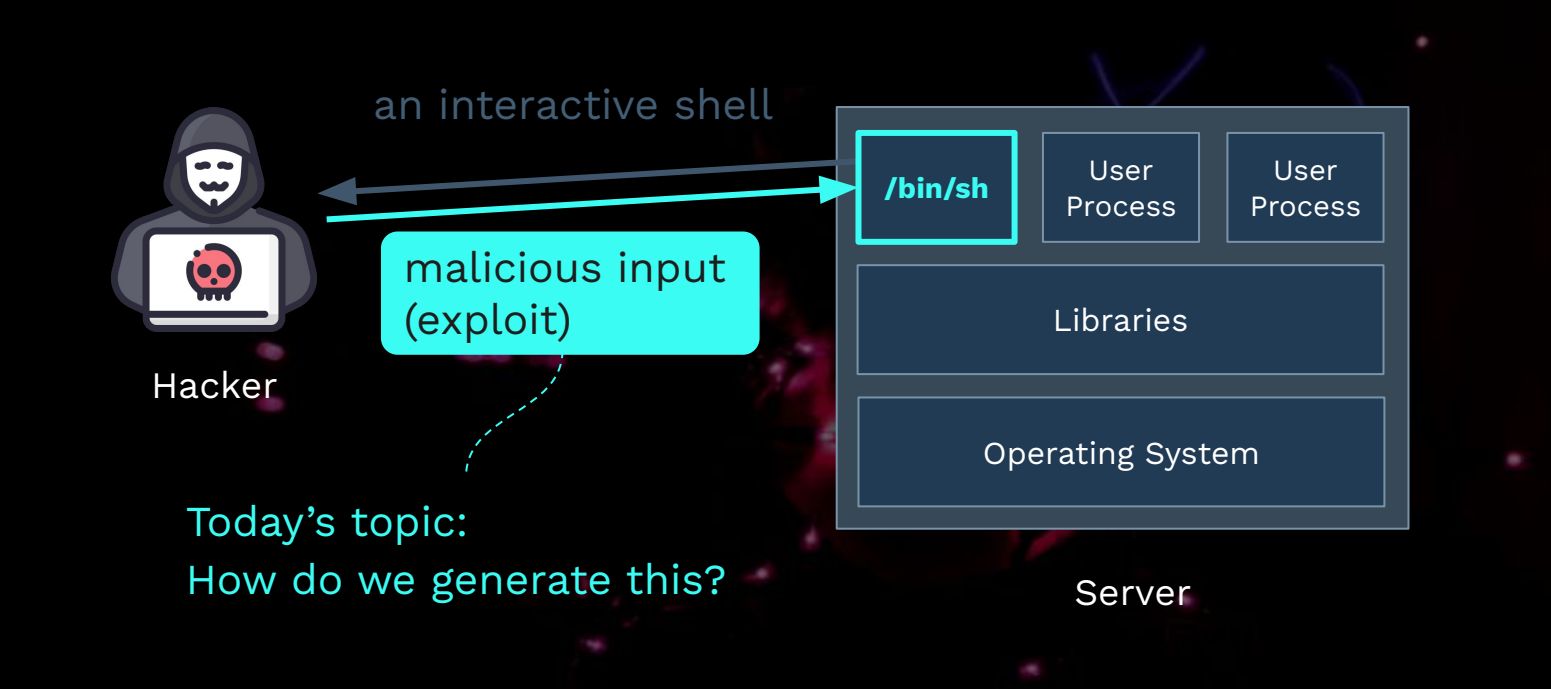

### 0x12 Definitions

### ● Exploit

- [vt.] To take advantage of a vulnerability in a program.
- [n.] A chunk of **data** (i.e. **payload**) that "exploits" the vulnerability.
- Exploit Script
	- E.g., a python script which uses pwntools to interact with the vuln. process.
- Results
	- Arbitrary code execution, auth bypassing, privesc, etc.

### Ox13 Past Research

**Table** Past Research on Automatic Exploit Generation (Selected)

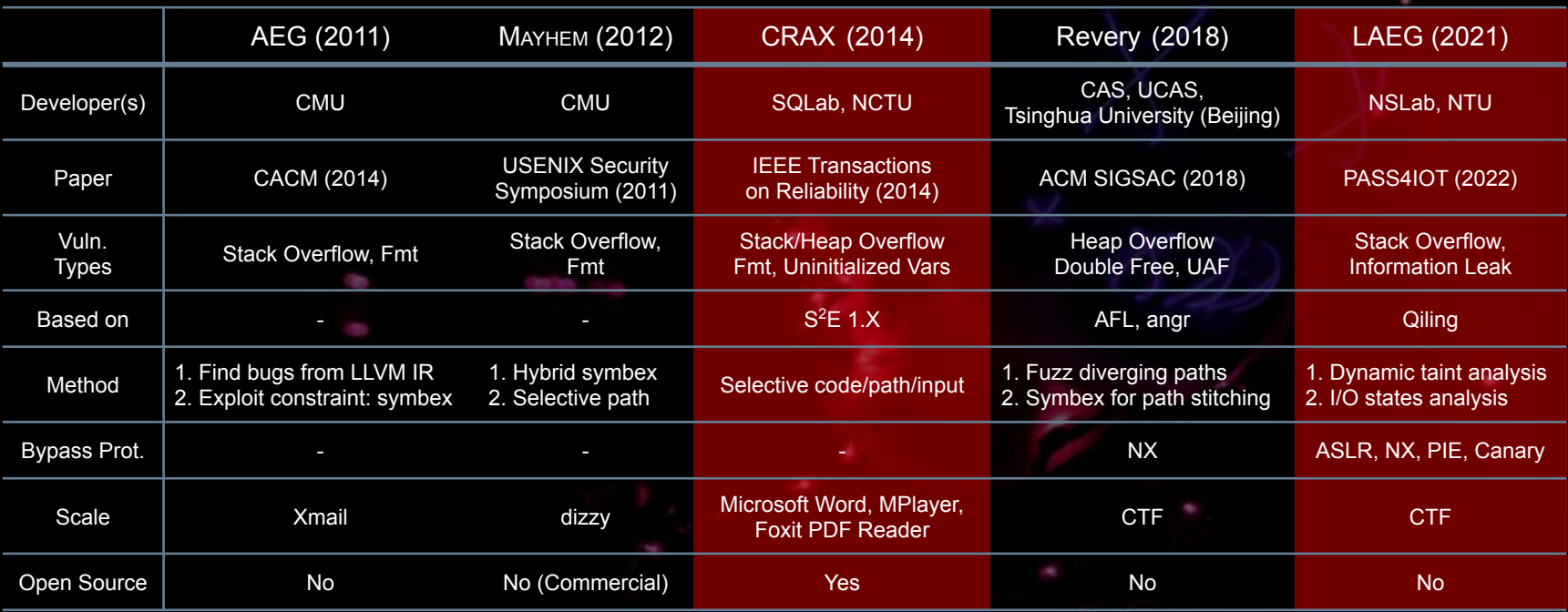

### **0x14 CRAX (2014)**

- CRAX = Software CRash analysis for  $\Delta$ utomatic eXploit Generation
	- Successfully exploited
		- **Microsoft Office** (CVE-2010-3333, CVE-2012-0158)
		- **Mplayer** (CVE-2008-0630, EDB-ID-17013)
	- Bypass protections?
		- all protections disabled
	- Platform / Method
		- **S<sup>2</sup>E** 1.X / selective symbolic execution

# 0x15 LAEG (2021)

- $\bullet$  LAEG = Leak-based AEG
	- Successfully exploited
		- DEFCON'27 CTF speedrun-00{1,2}
		- ångstromCTF 2020 no\_canary, 2021 tranquil
	- Bypass protections?
		- using information leak, it can **bypass ASLR, NX, PIE and Canary**
	- Platform / Method
		- **Qiling Framework** / dynamic taint analysis + **I/O States analysis**

# **Background**

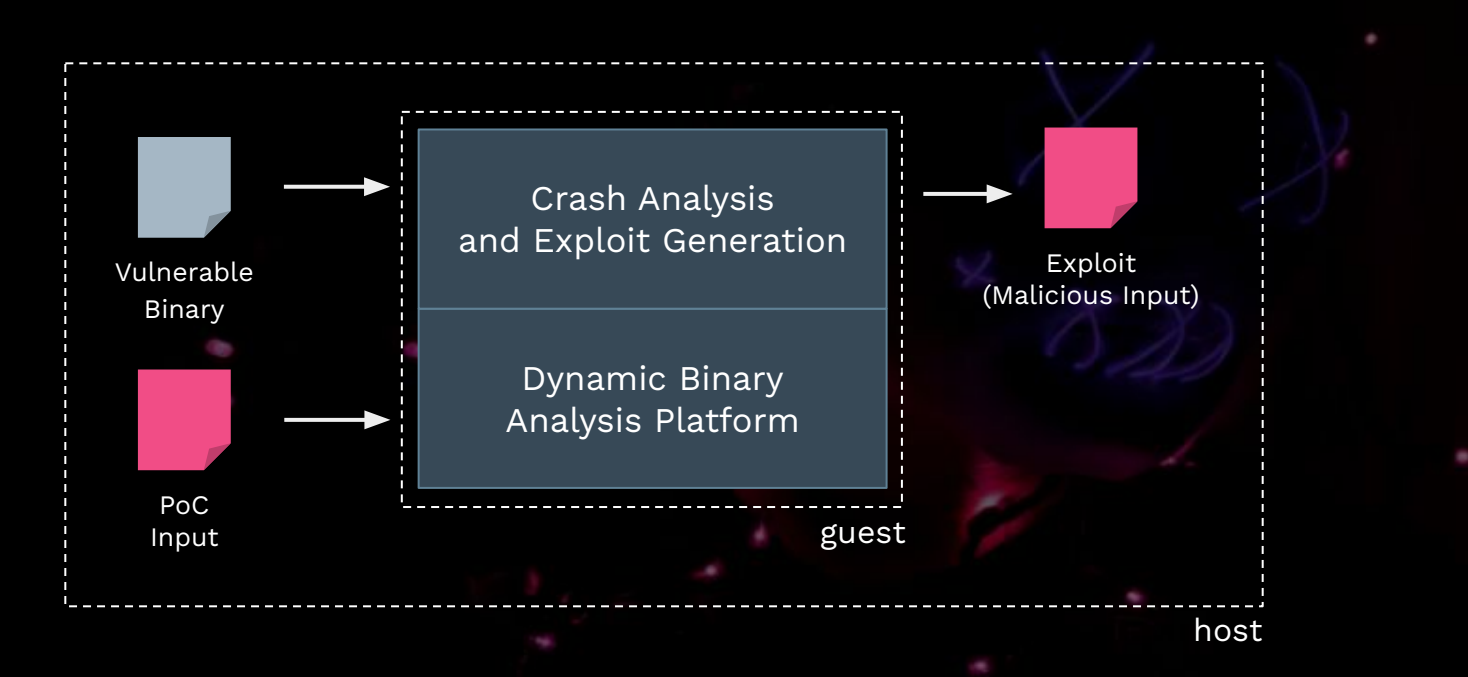

### ● A **dynamic binary analysis platform** which provides …

- API to r/w guest register and memory
- Virtual memory map
- Runtime instrumentation (e.g., ➊ Intel Pin, ➋ Instruction and syscall hooks)
- Symbolic execution
- Handles system calls reliably
- ELF parsing library (optional)
	- e.g., LIEF, pwntools

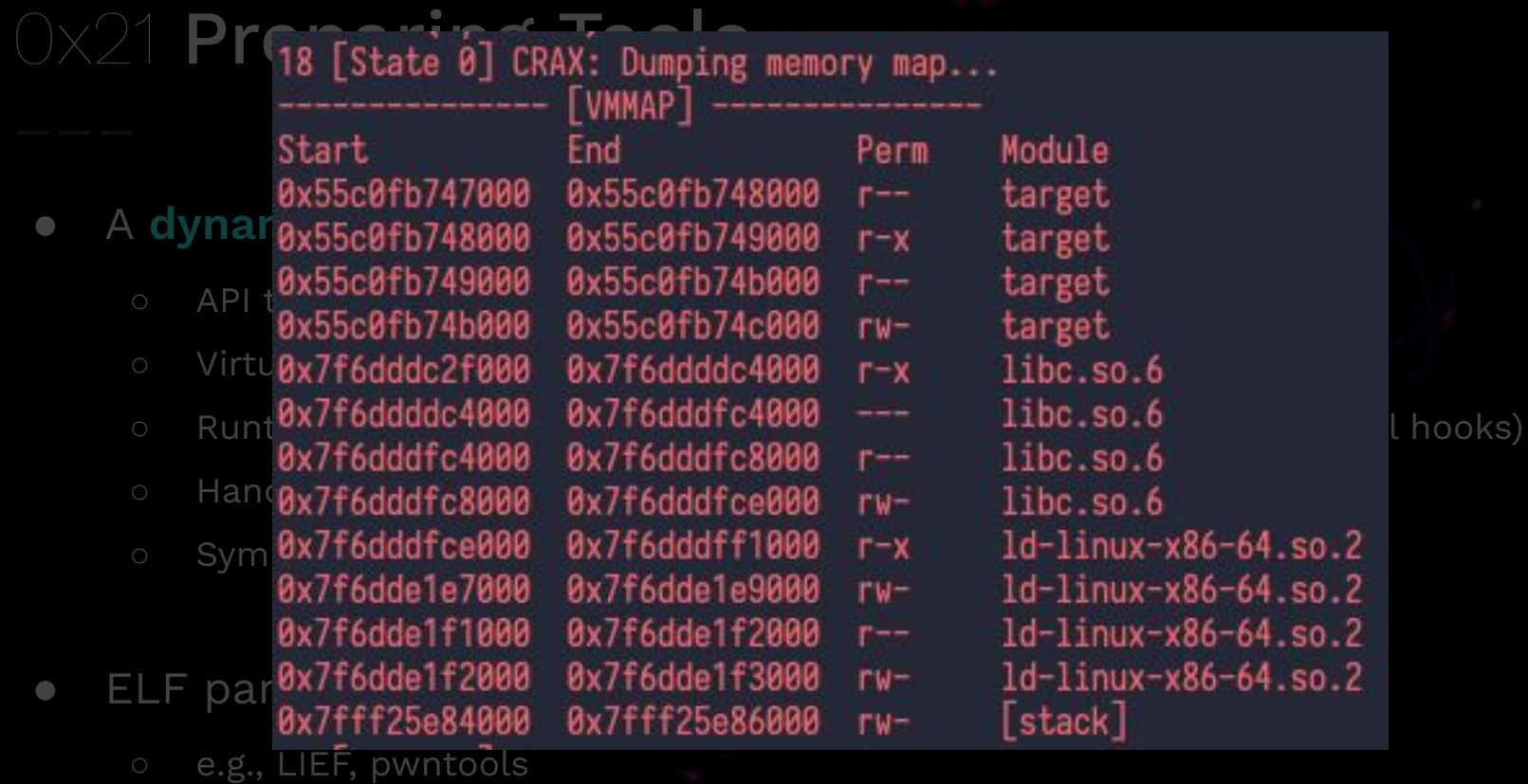

### ● A **dynamic binary analysis platform** which provides …

- API to r/w guest register and memory
- Virtual memory map
- Runtime instrumentation (e.g., ➊ Intel Pin, ➋ Instruction and syscall hooks)
- Symbolic execution
- **Handles system calls reliably**
- ELF parsing library (optional)
	- e.g., LIEF, pwntools

**Table** Comparison of Dynamic Binary Analysis Platform

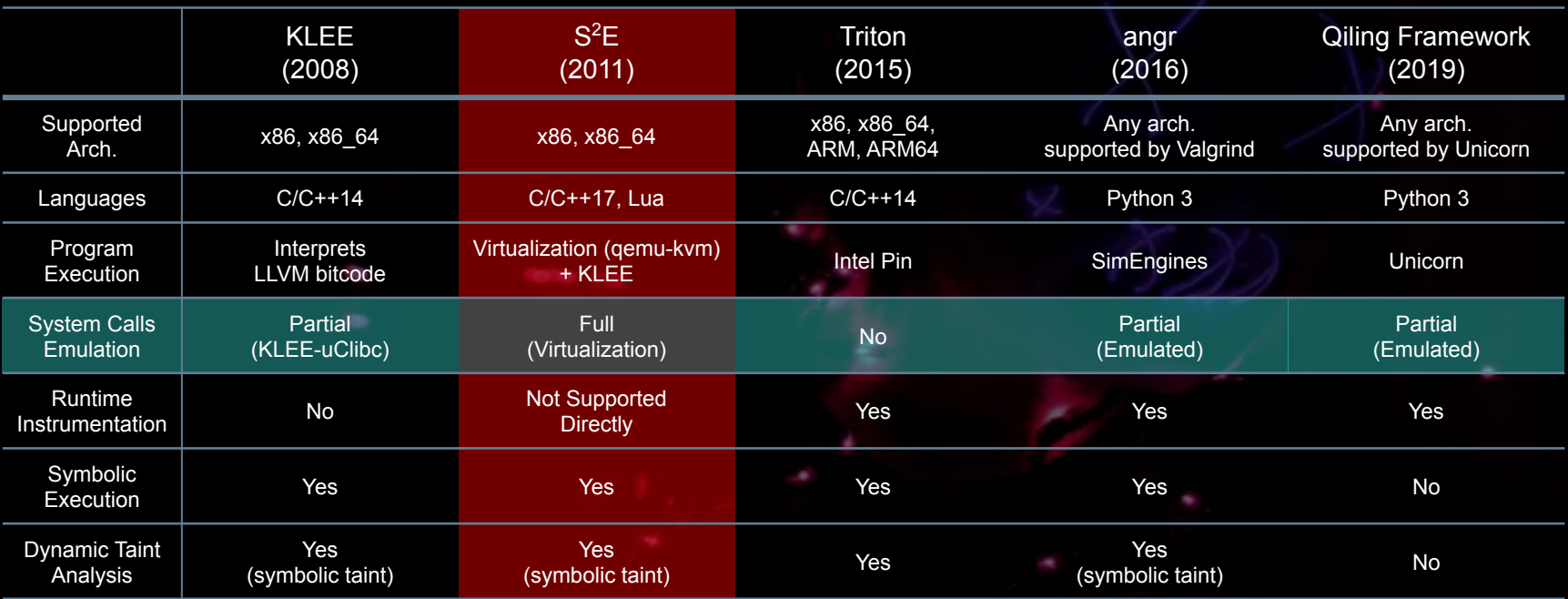

### ● Symbolic Execution

### Example Program

```
 1 void func(int y) {
2 int z = y * 2;
4 if (z > 12) {
5 if (y < 10) {
 6 system("/bin/sh");
 7 } else {
 8 printf("?_?");
 9 }
10 } else {
11 printf("Failed");
12 }
13 }
```
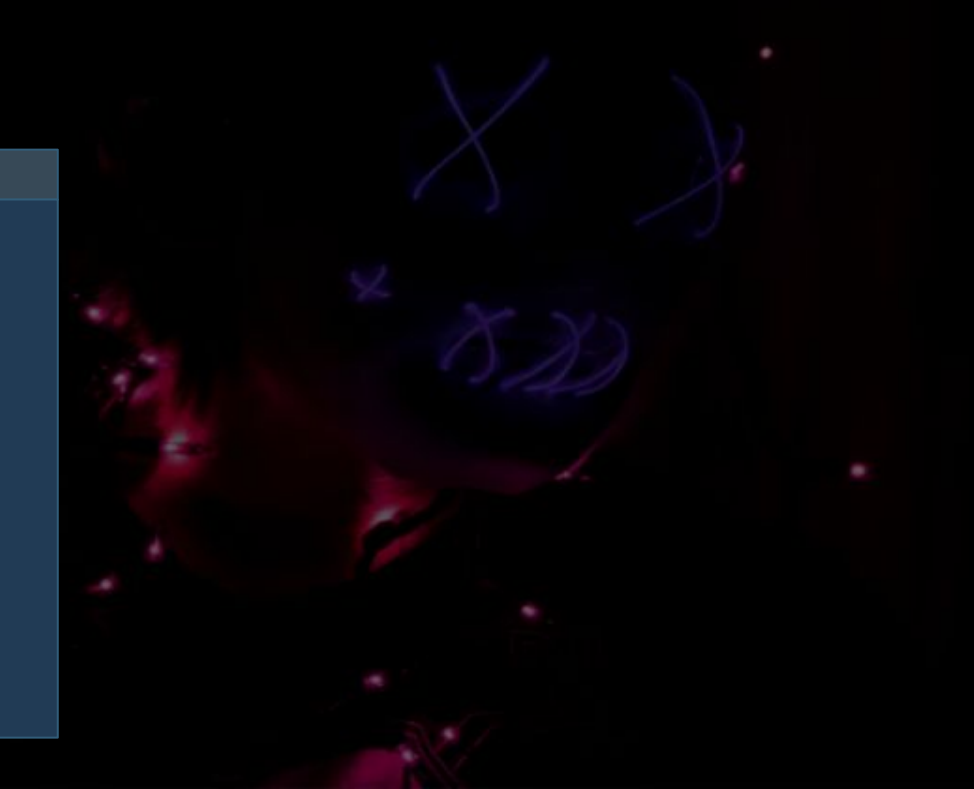

From Wikipedia:

 $C$  implied  $\alpha$ Symbolic execution is a means of analyzing a program to determine what inputs cause each part of a program to execute. 5 if  $(y < 10)$  {

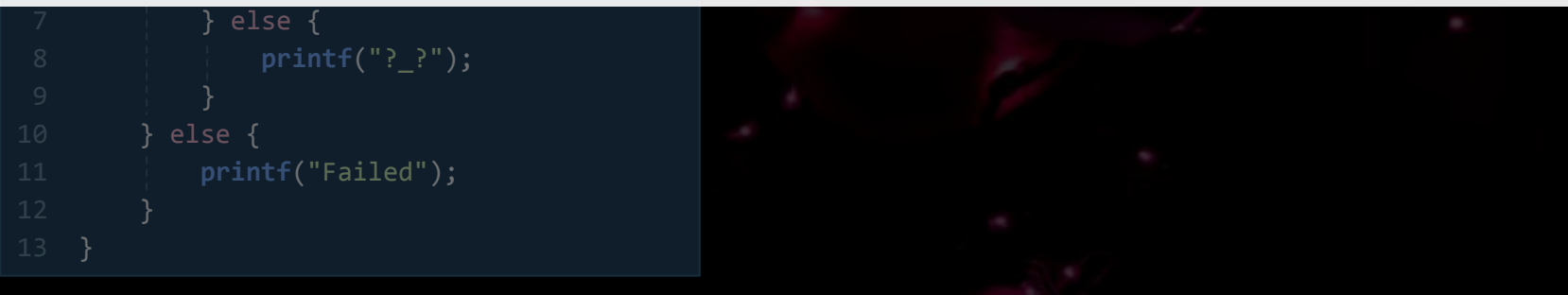

### ● Symbolic Execution

 1 void **func**(int y) { 2 int  $z = y * 2$ ; 4 if  $(z > 12)$  { 5 if  $(y < 10)$  { 6 **system**("/bin/sh"); 7} else { 8 **printf**("?\_?"); 9 } 10 } else { 11 **printf**("Failed"); 12 } 13 } Example Program

Q: How will y affect program execution?  $\rightarrow$  Make y symbolic

Input: y

### ● Symbolic Execution

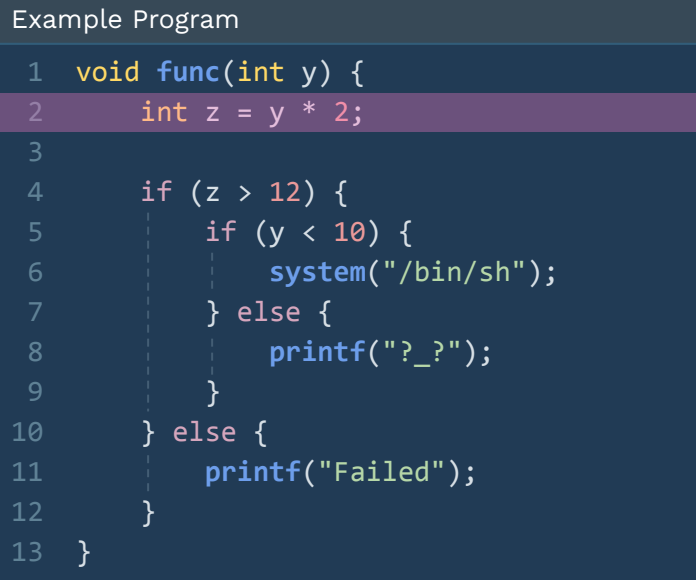

Input: y

Q: How will y affect program execution?

- $\rightarrow$  Make y symbolic
- $\rightarrow$  z = 2y (z is now also symbolic)

### ● Symbolic Execution

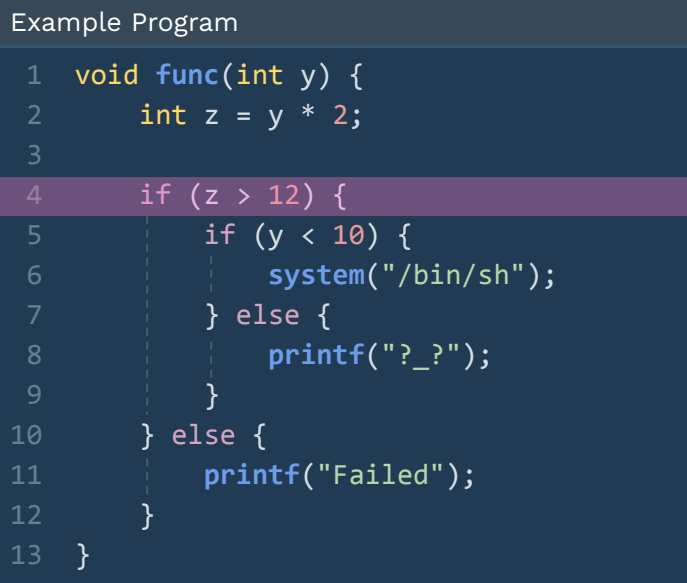

Input: y

Q: How will y affect program execution?

 $\rightarrow$  Make y symbolic

 $\rightarrow$  z = 2y (z is now also symbolic)

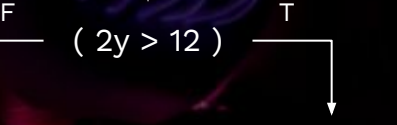

### ● Symbolic Execution

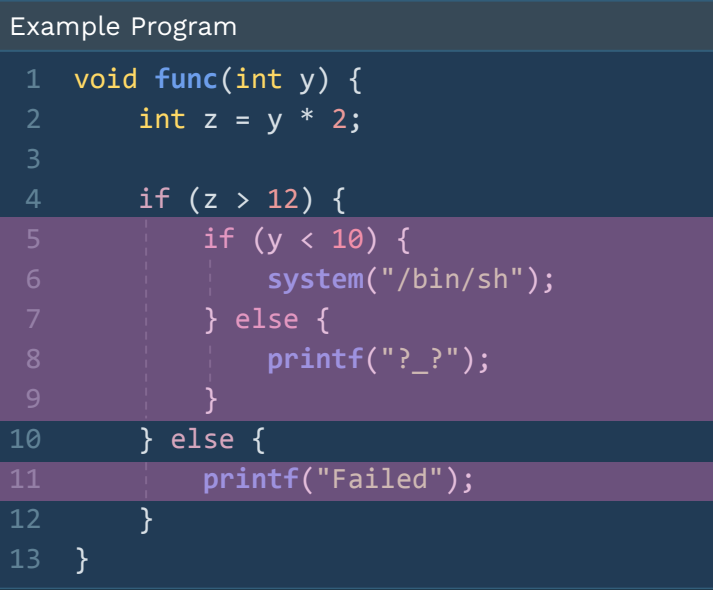

Input: y

Q: How will y affect program execution?

- $\rightarrow$  Make y symbolic
- $\rightarrow$  z = 2y (z is now also symbolic)

 $(2y > 12)$ Failed  $(y < 10)$ F T

### ● Symbolic Execution

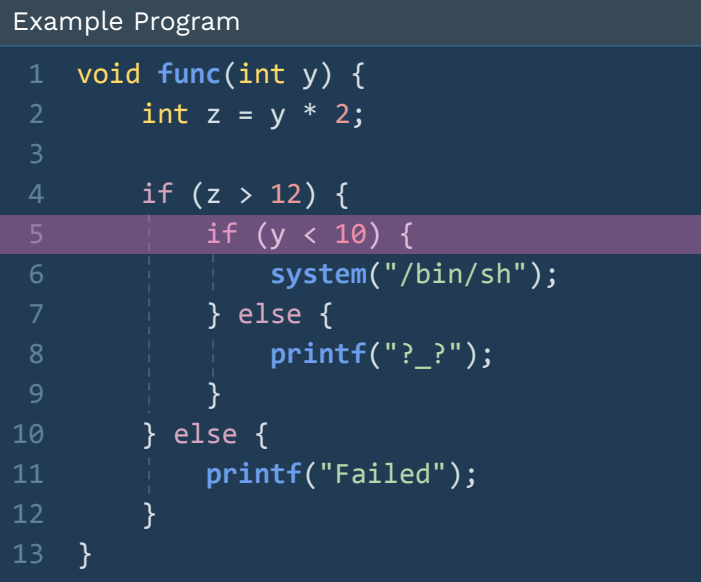

Input: y

Q: How will y affect program execution?

- $\rightarrow$  Make y symbolic
- $\rightarrow$  z = 2y (z is now also symbolic)

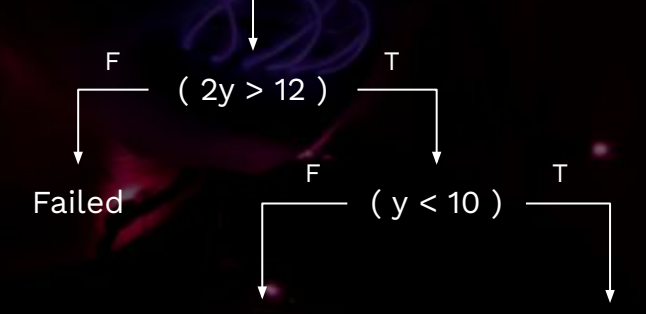

### ● Symbolic Execution

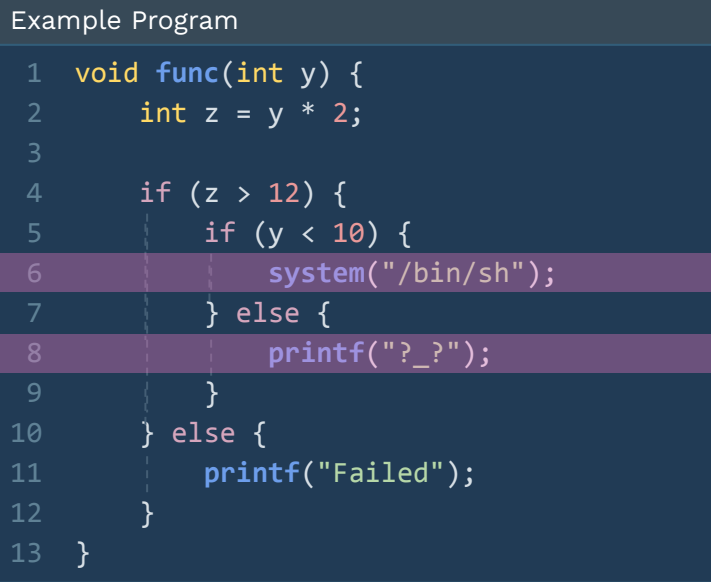

Input: y

Q: How will y affect program execution?

 $\rightarrow$  Make y symbolic

 $\rightarrow$  z = 2y (z is now also symbolic)

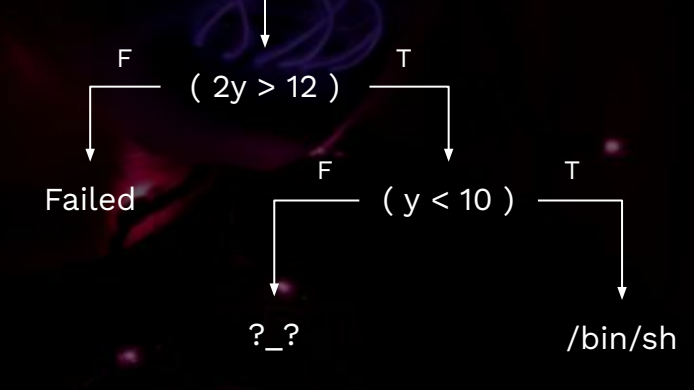

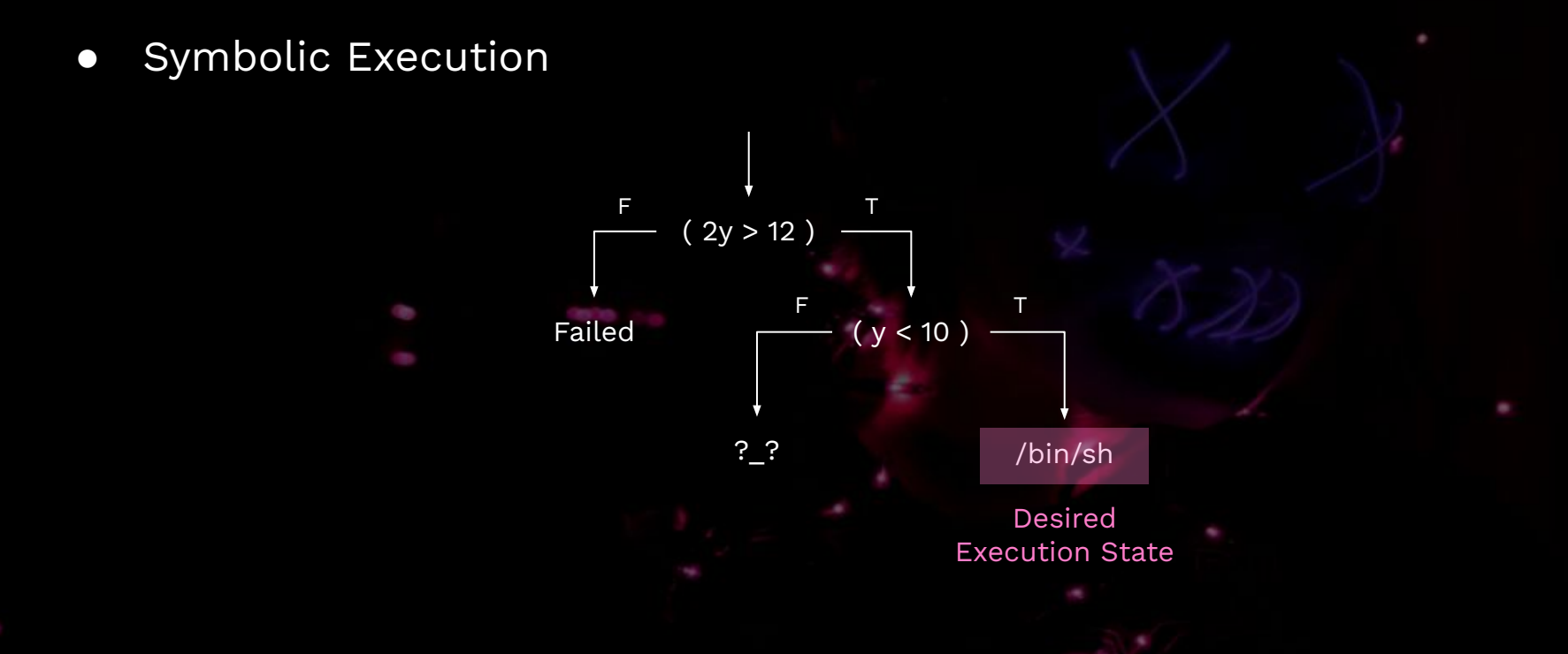

● Symbolic Execution  $(2y > 12)$ Failed  $\qquad \qquad (y < 10)$ F THE T F THE T Desired Execution Path Path Constraint:  $2y > 12$  A y < 10

?\_? /bin/sh

Desired Execution State

● Symbolic Execution Desired Execution Path Path Constraint:  $2y > 12$  A y < 10 F THE T  $(2y > 12)$  $\overline{B}$ F THE T Failed  $\qquad \qquad (y < 10)$ SMT Solver?\_? /bin/sh **y = 7** Desired Execution State Generates a New Concrete Input

### ● Symbolic Execution

- Whenever we execute a branch instruction, the engine forks state.
- Explores all execution paths in a single run.
- If the target binary is large → Lots of paths to explore → **"Path Explosion**" ( 2<sup>n</sup> )
- Dynamic Symbolic Execution
	- = Selective Symbolic Execution = Concolic Execution
	- Don't fork states upon branches. Collects path constraints only.
	- Explores only one path in a single run, and generate a new input.

- Symbolic Execution
	- Whenever we execute a branch instruction, the engine forks state.
	- Explores all execution paths in a single run.
	- If the target binary is large  $\rightarrow$  Lots of paths to explore  $\rightarrow$  **"Path Explosion**" (2<sup>n</sup> )
- Dynamic Symbolic Execution
	- = Selective Symbolic Execution = Concolic Execution
	- Don't fork states upon branches. Collects path constraints only.
	- Explores only one path in a single run, and generate a new input.

- Properties of symbolic execution
	- Symbolic bytes are infectious
		- ➊ Let **RDX** be symbolic
		-
		- ➌ mov **RCX**, **QWORD PTR[0x403010] // RCX is now symbolic.**
	- Usage of solver
		- Test case (input) generation
		- Exploit generation

➋ mov **QWORD PTR[0x403010]**, **RDX // QWORD at 0x403010 is now symbolic.**
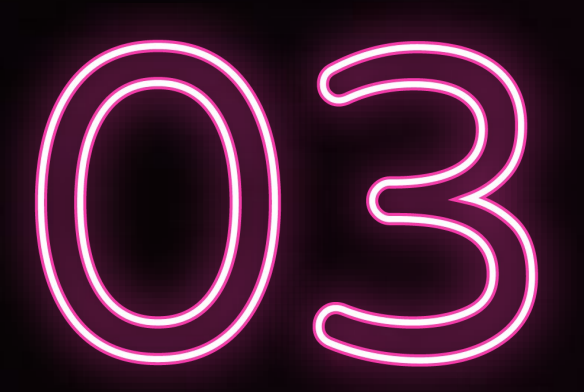

# **CRAXplusplus**

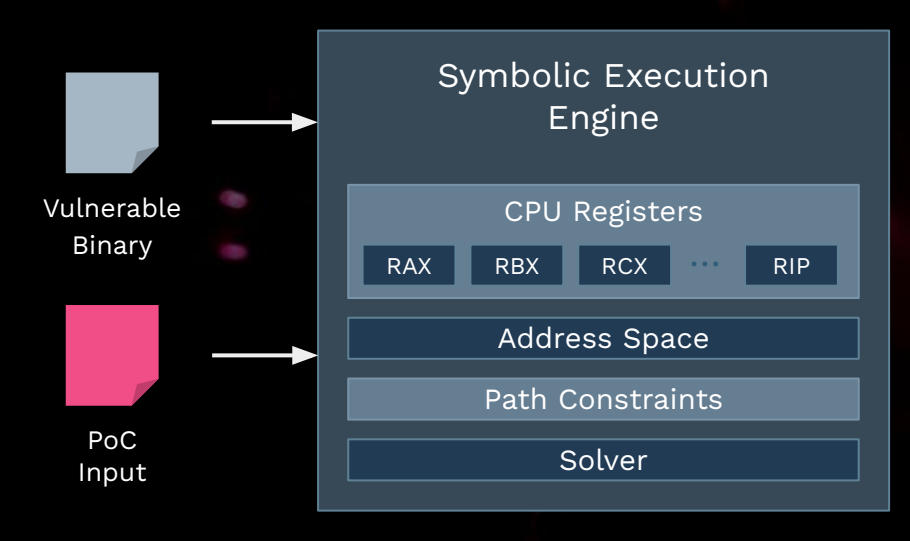

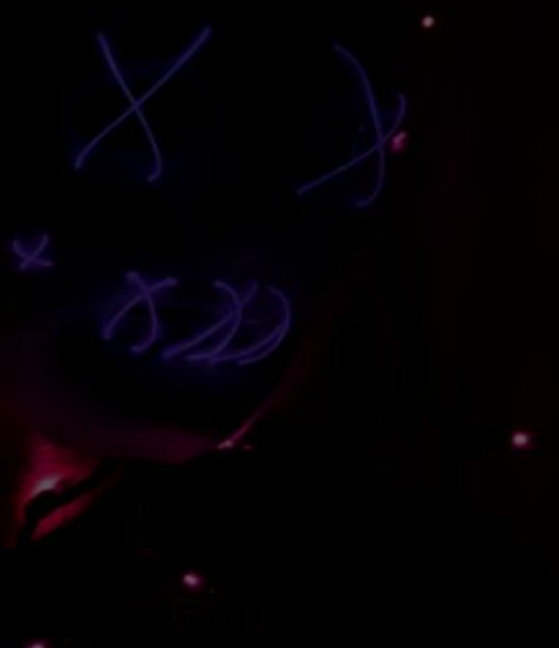

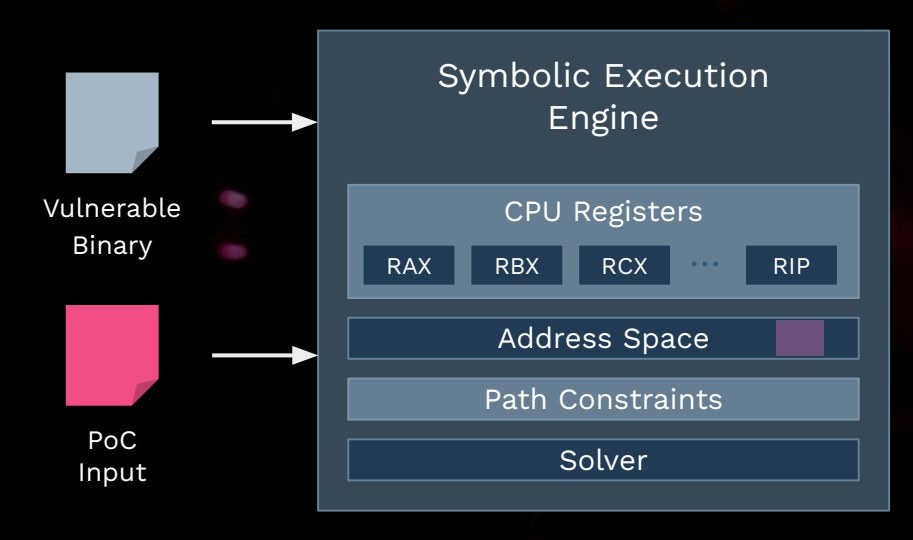

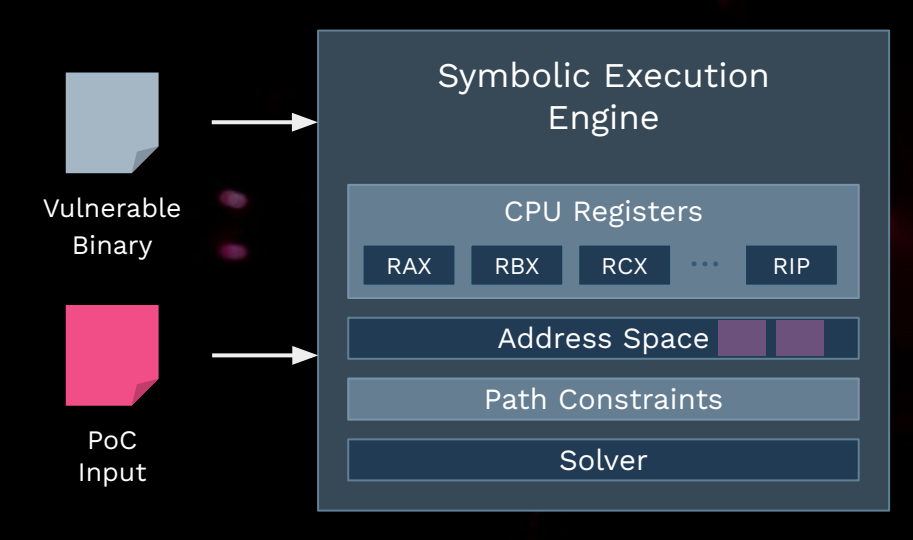

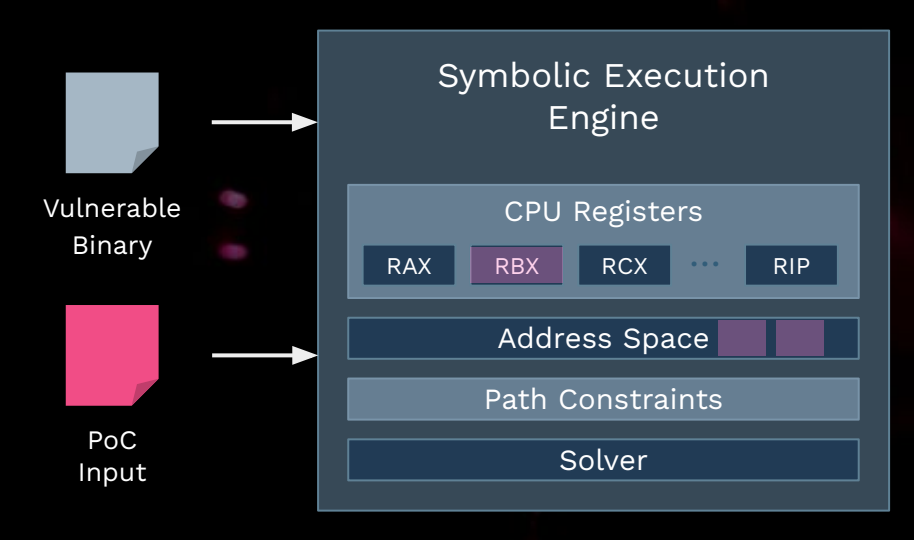

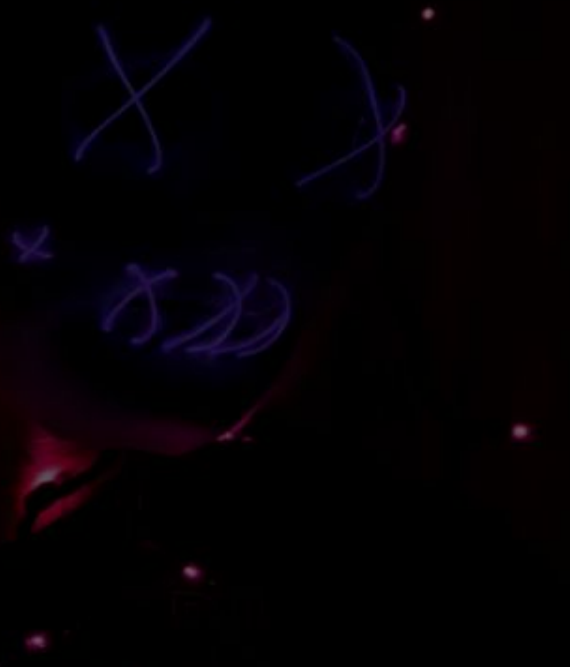

● Symbolic Execution and Exploit Generation

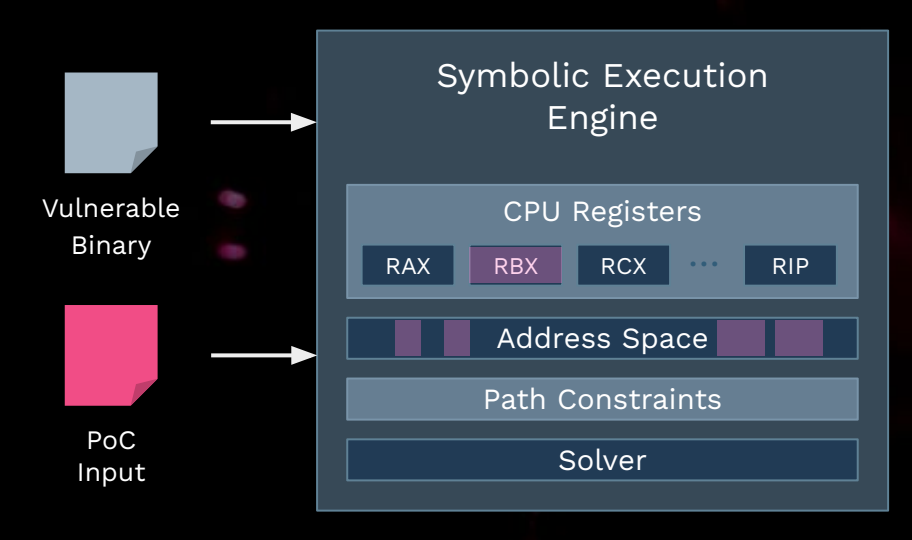

42

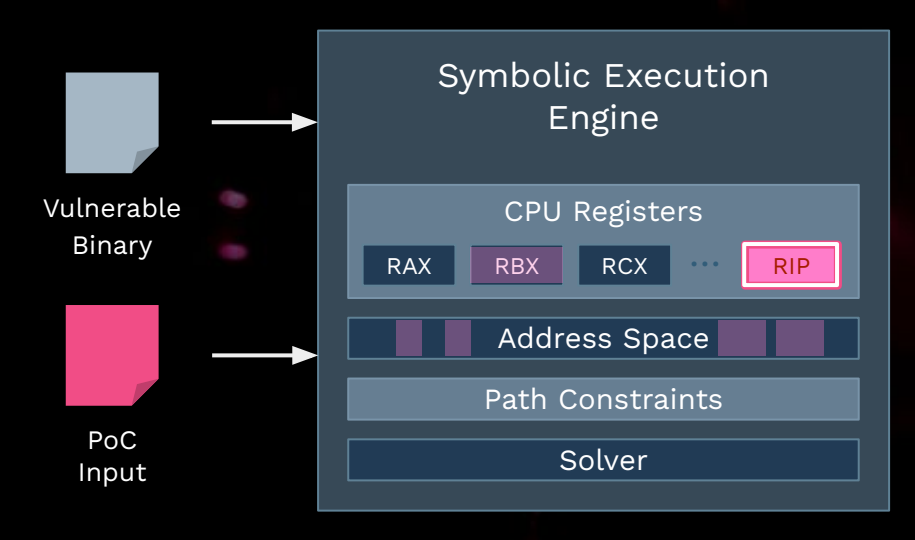

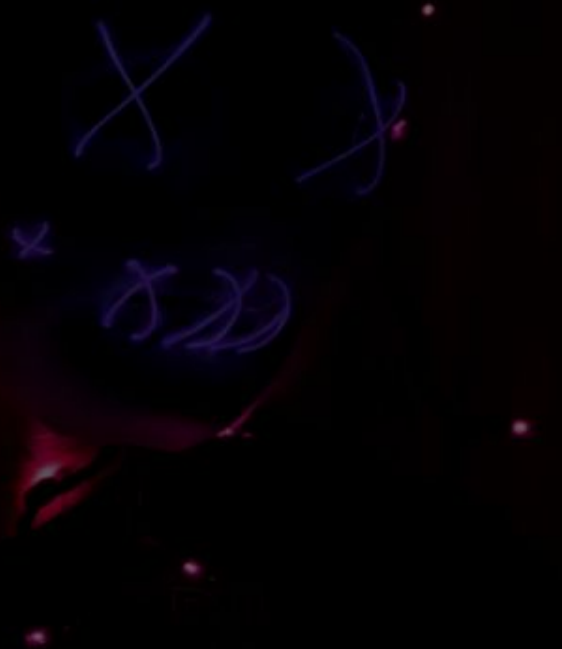

● Symbolic Execution and Exploit Generation

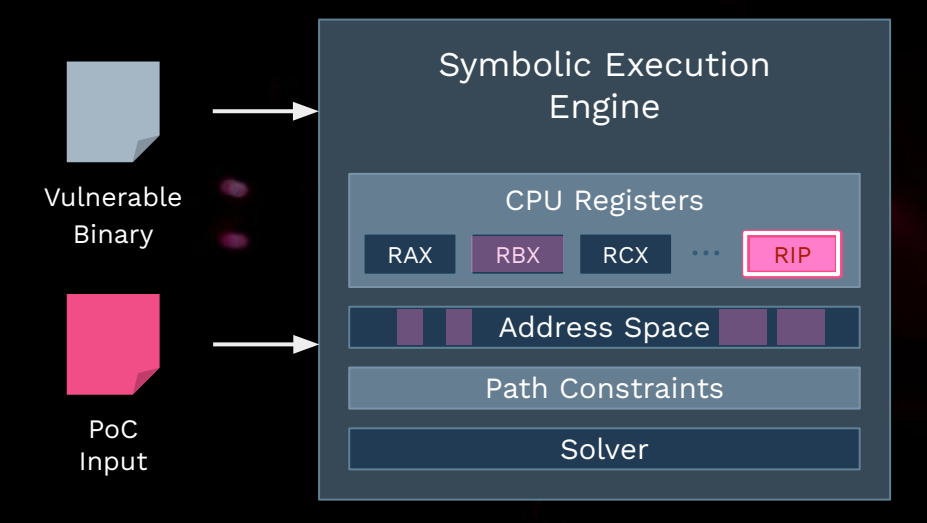

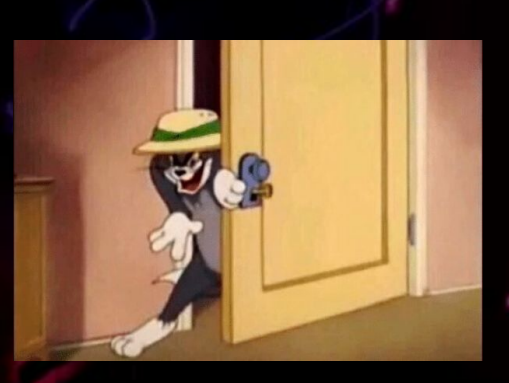

**Symbolic RIP (segmentation fault)**

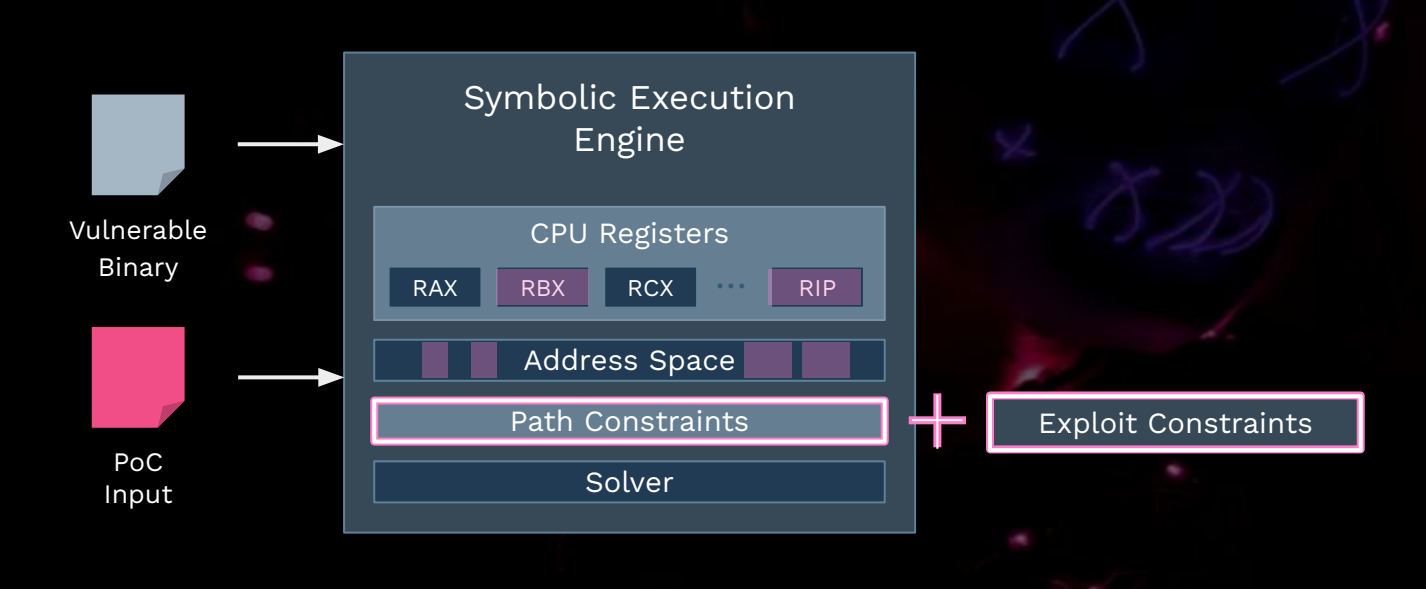

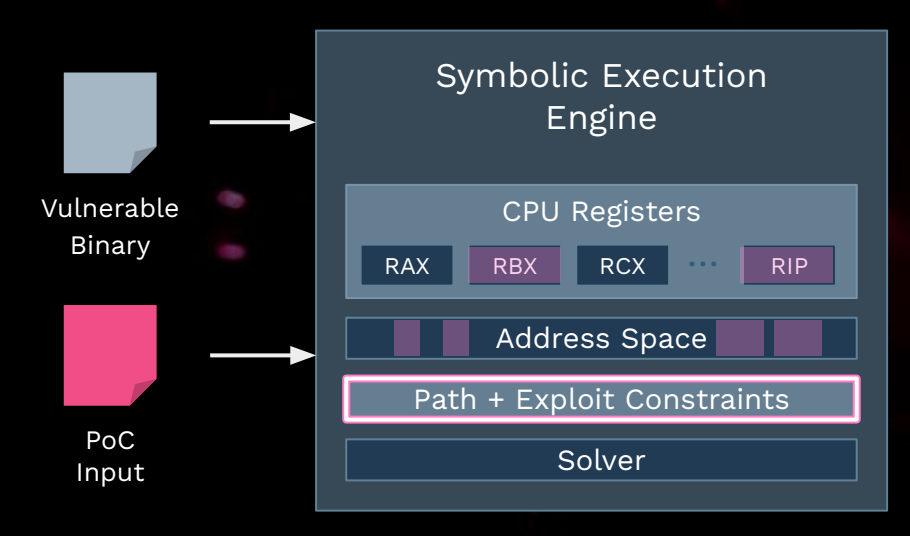

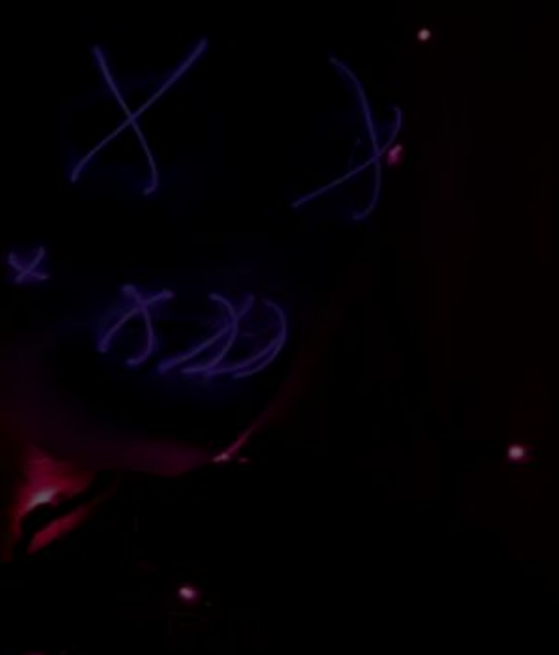

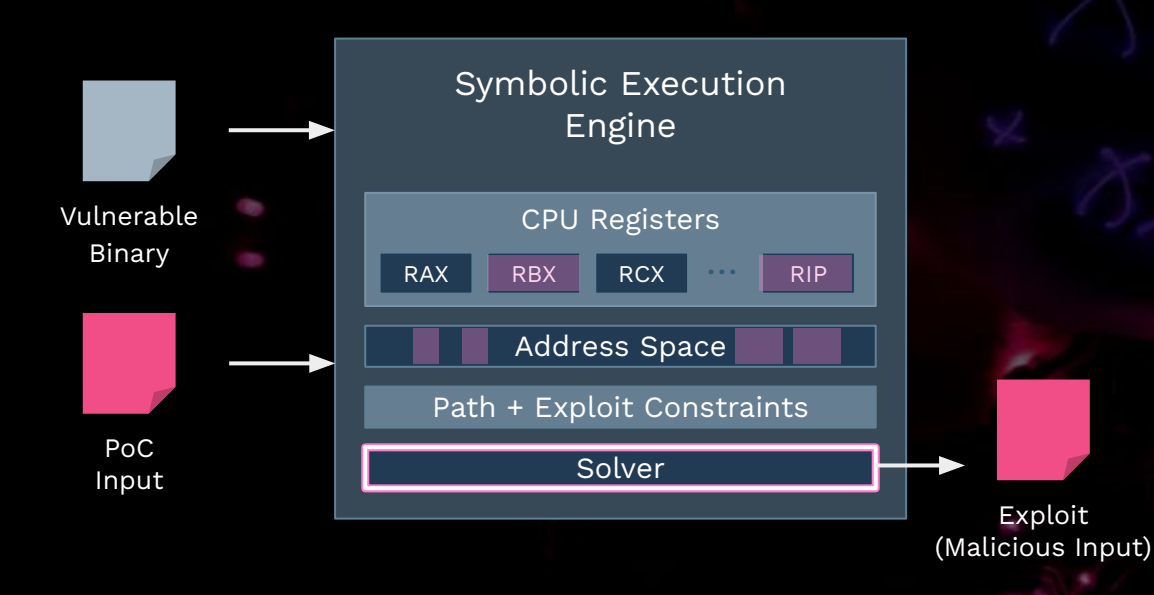

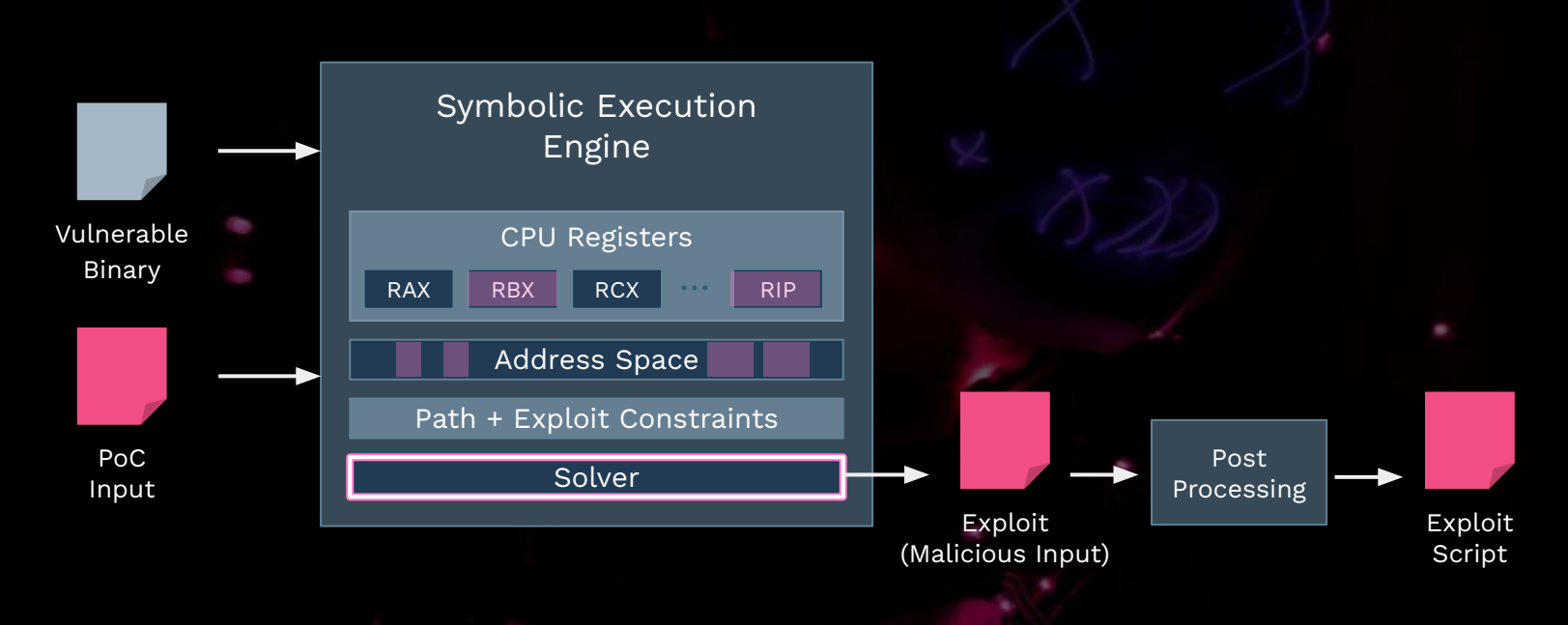

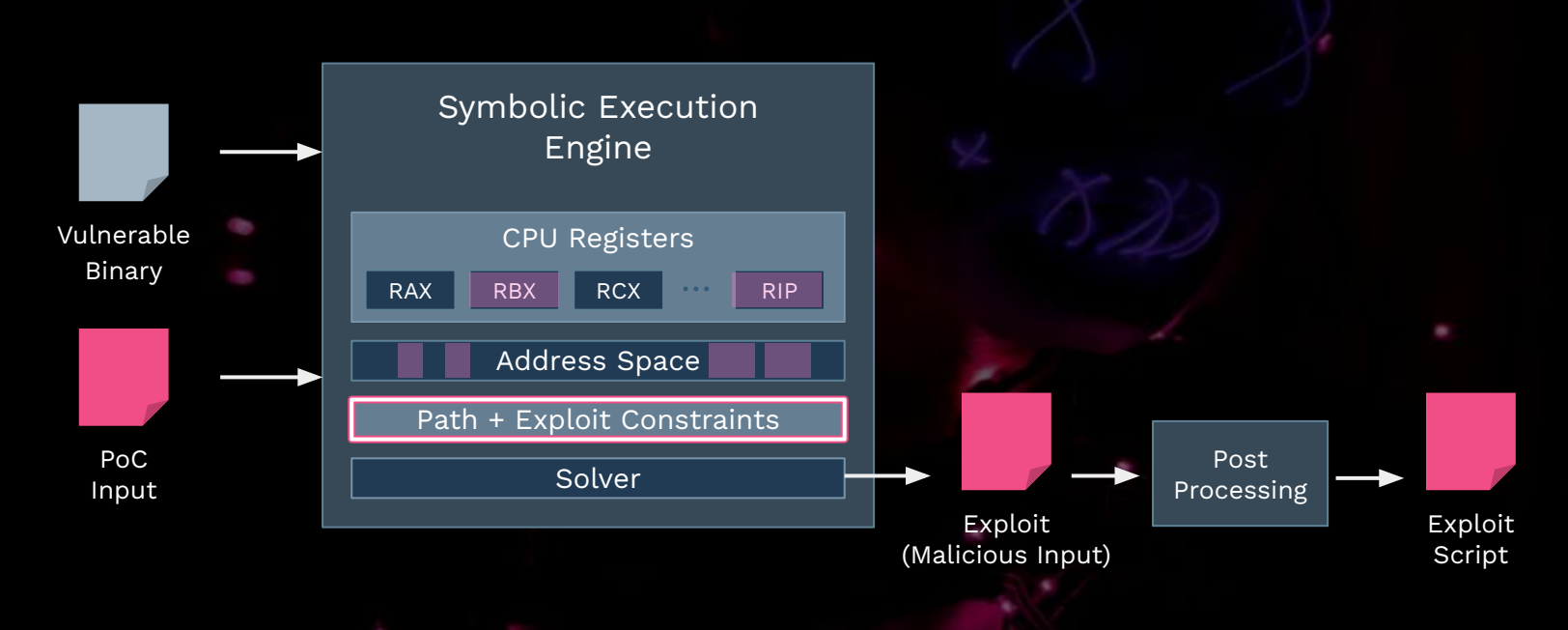

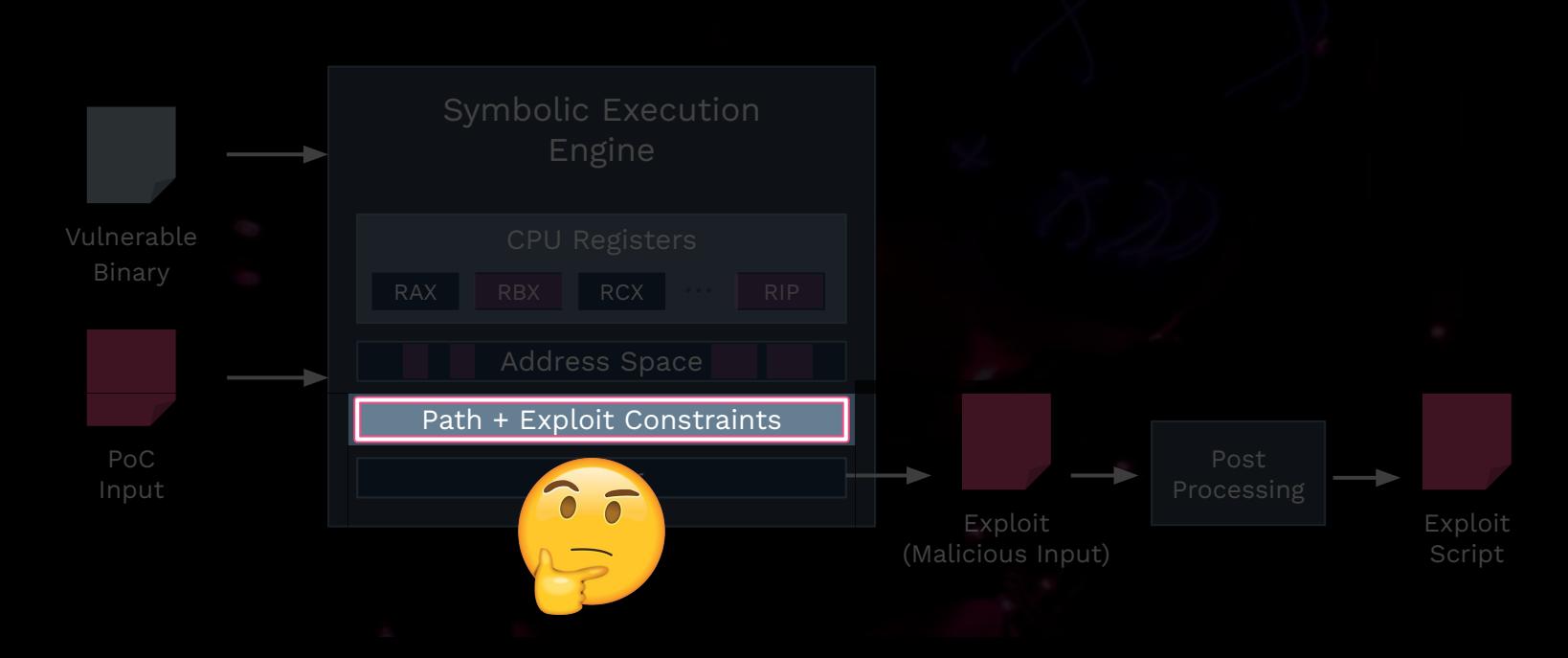

- We define two types of exploit constraints
	- **Register** constraints
	- **Memory** constraints
- Examples
	- $\circ$  e.g., Register: RIP = 0xcafe'babe'dead'beef
- Solver
	- $\circ$  gives an input which crashes with RIP = 0xcafe'babe'dead'beef

#### 0x32 Example: system("/bin/sh") via Ret2csu

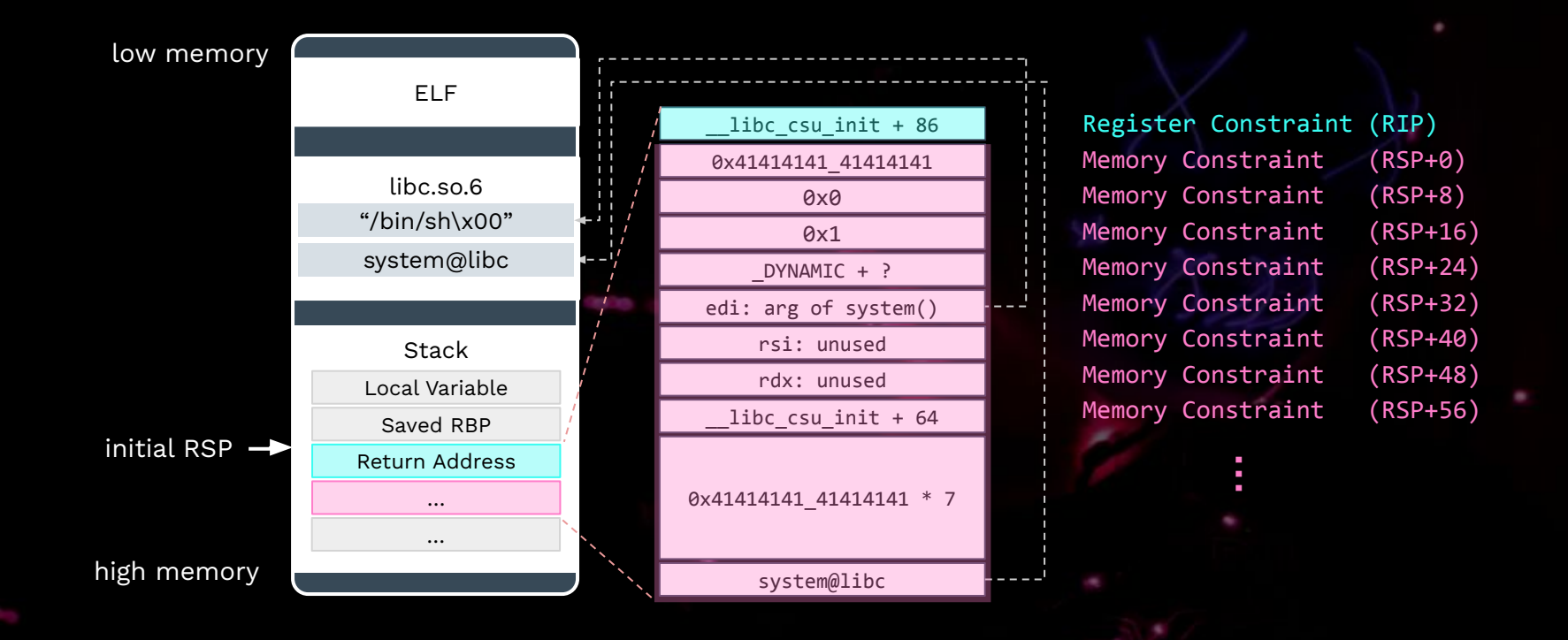

## 0x32 Example: system("/bin/sh") via Ret2csu

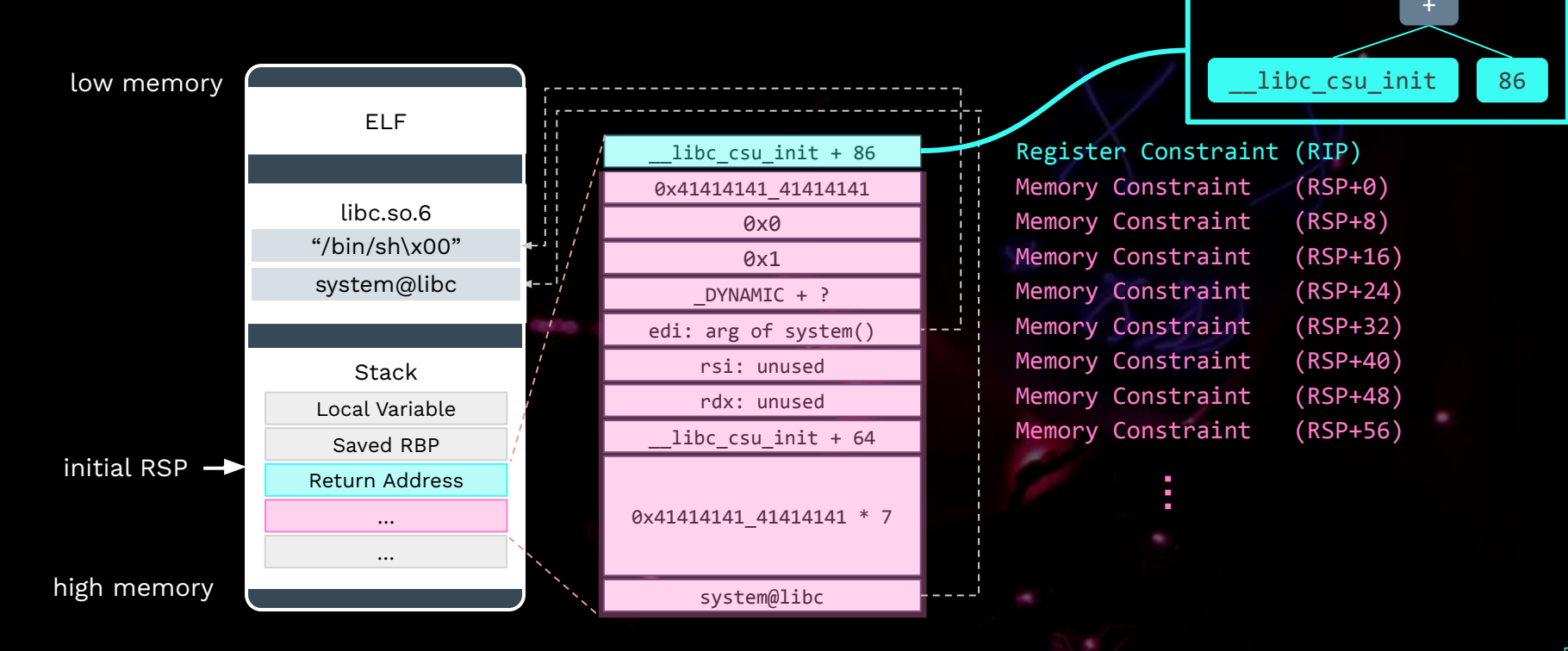

53

#### 0x32 Example: Stack Pivoting

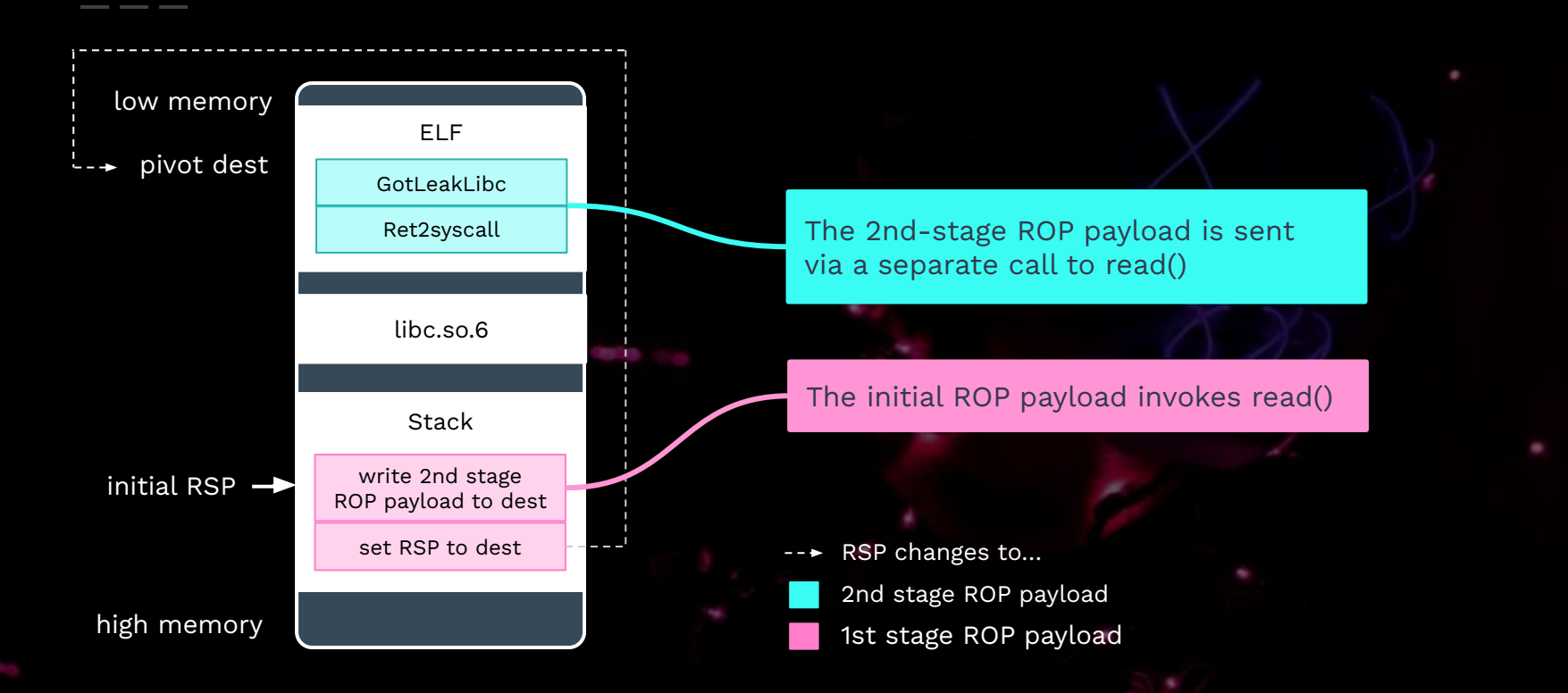

## 0x32 Example: Multi-Technique Chaining

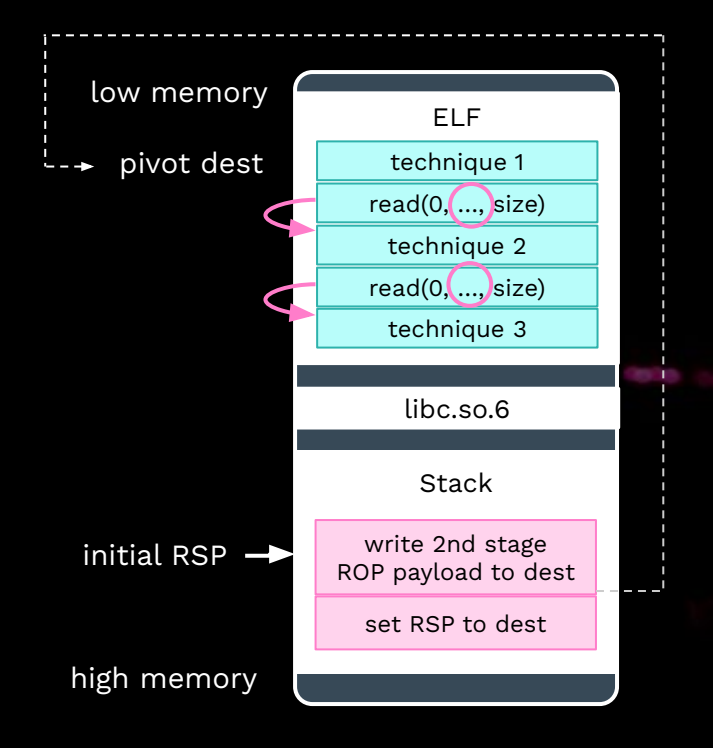

Invokes read() multiple times and "glue" techniques together

read() destinations must be generated precisely.

Currently read() and gets() are supported in this regard.

- read() and write to…
- RSP changes to…
	- 2nd stage ROP payload
	- 1st stage ROP payload

## 0x33 ROP Payload Builder

- ROP Payload Builder
	- **○ Purpose**
		- each technique has a ROP payload formula
		- ROP payload builder merges them into a single one
	- **○ Symbolic Mode**
		- addRegisterConstraint() constrains a register x to have value y.
		- addMemoryConstraint() constrains a memory location m to have value n.
		- getOneConcreteInput() query the solver for a concrete input (std::vector<uint8\_t>)

#### **○ Direct Mode**

- no solver involved
- statically concats ROP payloads

#### ● Techniques

- Ret2csu
- Basic Stack Pivoting
- Advanced Stack Pivoting
- GOT Leak Libc
- Ret2syscall
- One Gadget

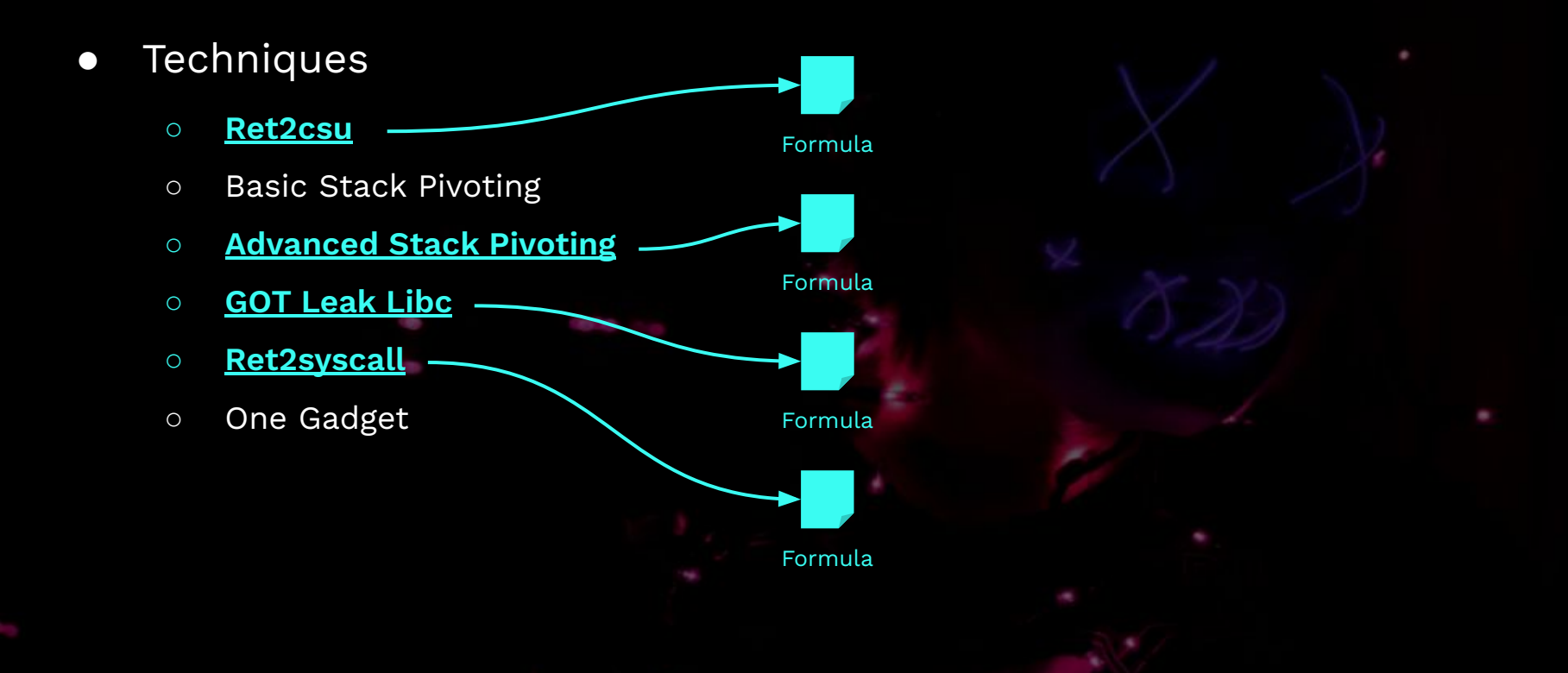

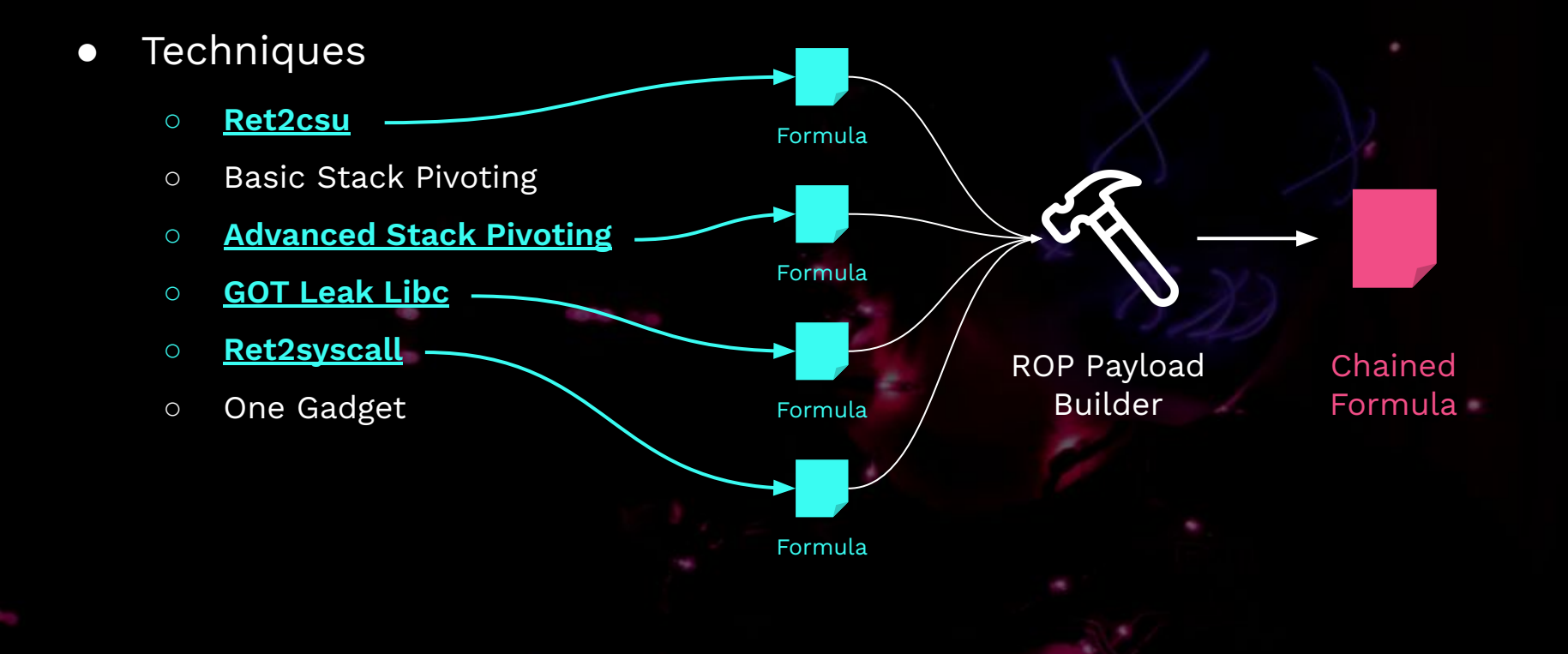

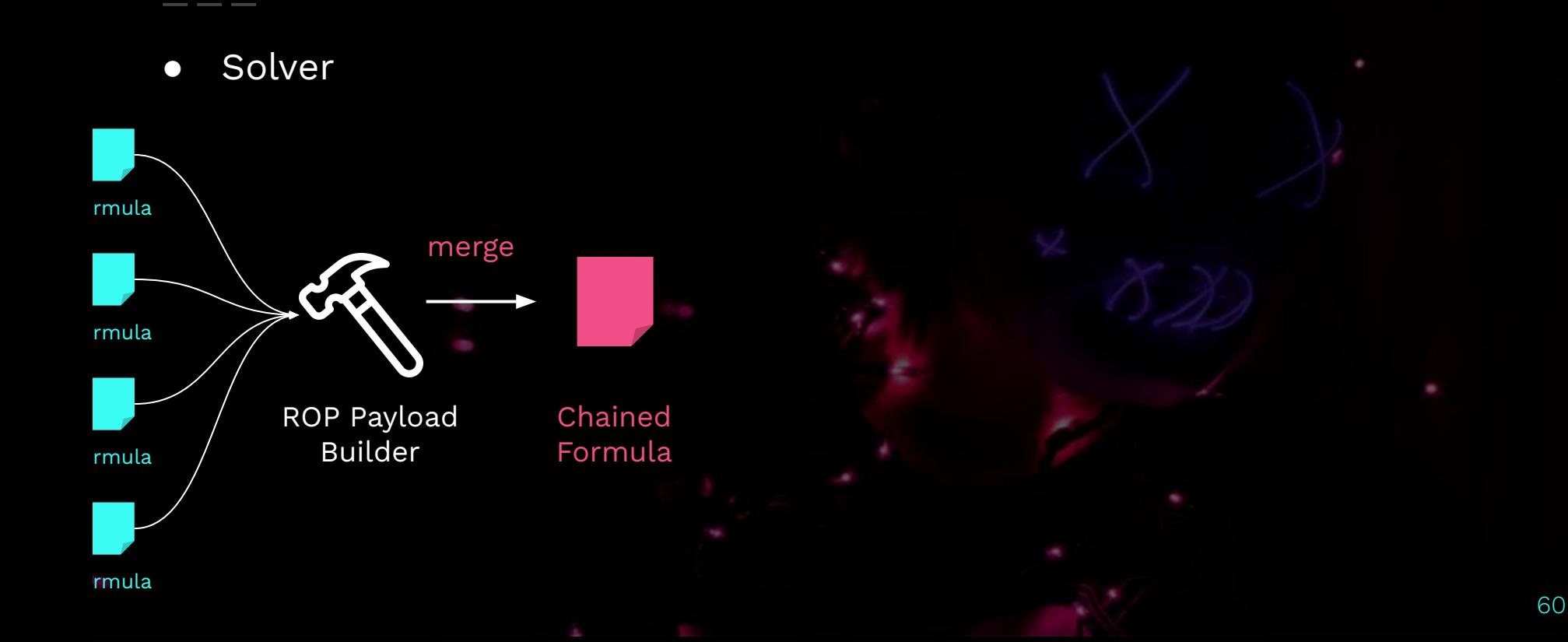

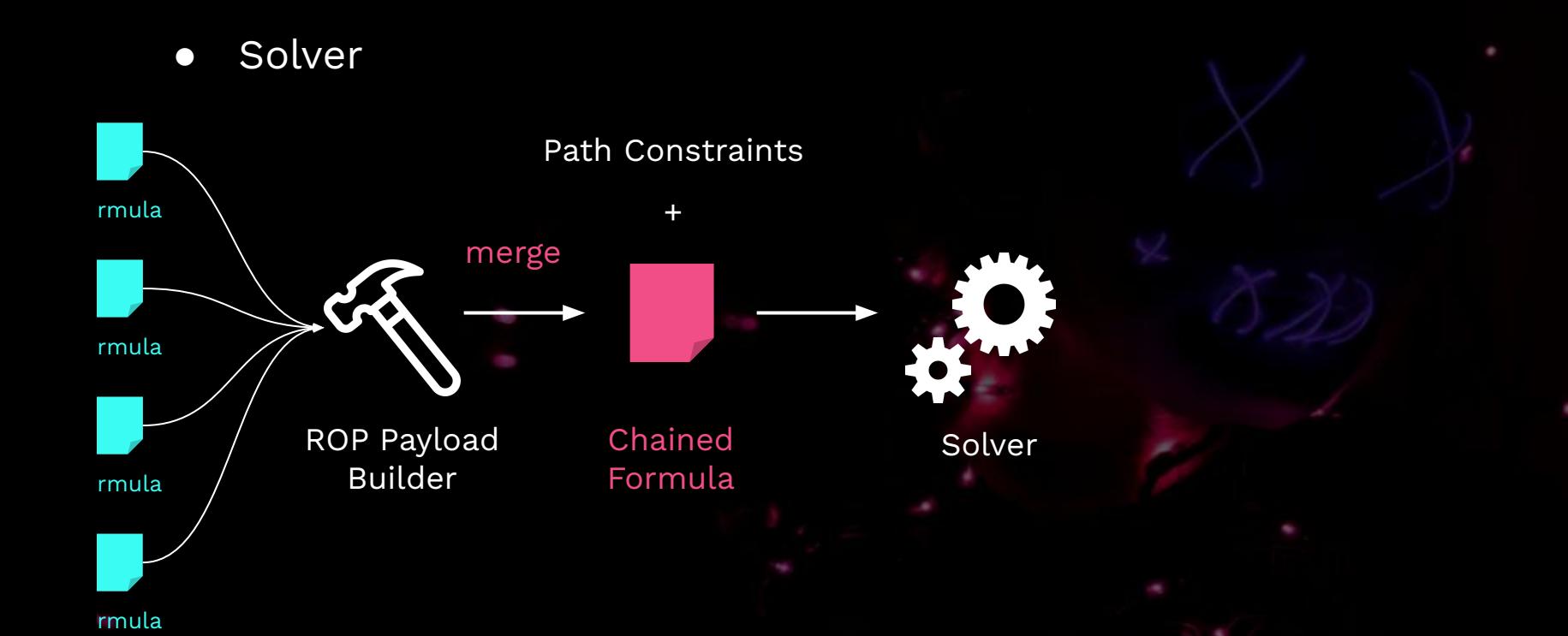

**•** Solver rmula rmula rmula ROP Payload Builder Chained Formula Solver \x41\x65\x42\x03 \x41\x41\x41\x41 Solved Input (Exploit) merge Path Constraints +

● Post Processing

- - Solver
- \x41\x65\x42\x03  $\x41\x41\x41\x41$ 
	- Solved Input (Exploit)

## 0x34 Exp. Techniques

● Post Processing

Solver

13 libc 2 24 so base =  $0x0$ pivot dest =  $0x601860$ 14 15  $\texttt{target base} = 0 \times 0$ 16 target leave ret =  $0x40074a$ 17 target pop rbp ret =  $0x400668$  $18$ 19 if name ==  $'$  main ': \x41\x65\x42\x03  $20$ proc = process(['./1d-2.24.so', './target'], env={'LD PRELOAD': './1ibc-2.24.so'}) 21  $payload = b' \x45 \x76 \x65 \x72 \x73 \x74 \x68 \x69 \x60 \x67 \x20 \x69 \x6e \x74 \x65 \x6c \x6c \x6c$  $x41\right)x41\right)x41$  $22$ proc.send(payload) 23  $time.sleep(0.2)$ 24 25 proc.recvrepeat(0) Solved Input 26  $payload = p64(0x0)$ (Exploit) payload += p64(target\_base + \_libc\_csu\_init\_gadget1) 28 payload  $+=$  p64(0x4141414141414141) 29  $payload += p64(0x0)$ 30  $payload += p64(0x1)$  $31$ payload  $+=$  p64(target base + libc csu init call target)  $32$  $payload += p64(0x0)$ 33 payload += p64(target\_base + target.got['read'])  $payload += p64(0x1)$ 35 payload += p64(target base + \_libc\_csu\_init\_gadget2)

#1/usr/bin/env python3 from pwn import \*

libc csu init =  $0x400840$ 

10

11

 $12$ 

 $canary = 0x0$ 

target = ELF('./target', checksec=False)

libc csu init call target =  $0x400e48$ 

 $\_libc\_csu\_init\_gadget1 = 0x400896$ 

 $libc$  csu init gadget2 =  $0x400880$ 

libc 2 24 so = ELF('./libc-2.24.so', checksec=False)

context.update(arch = 'amd64', os = 'linux', log level = 'info')

#### 0x34 ROP Payload Builder

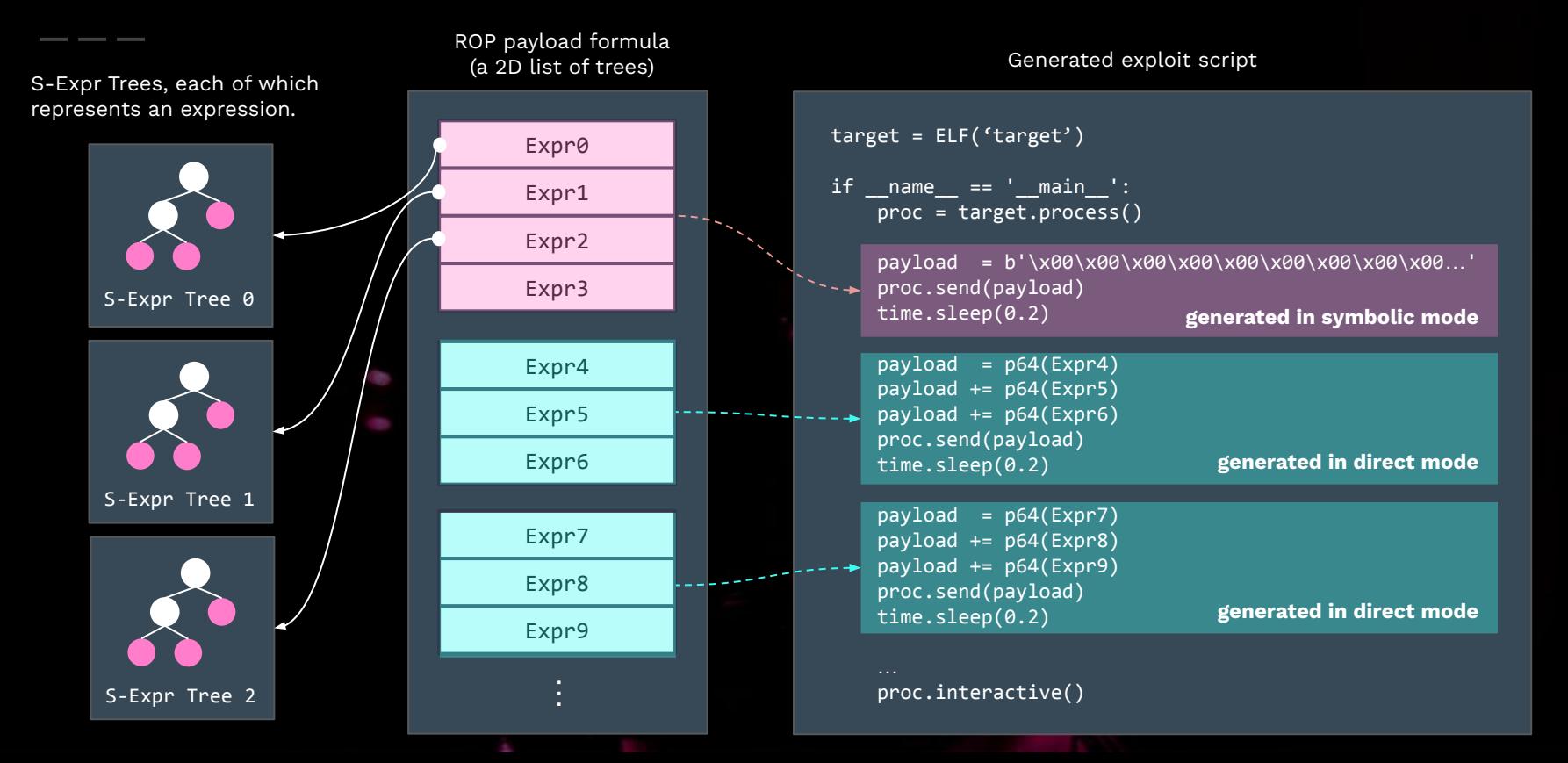

65

#### Ox35 Extending CRAX++ CRAX++ Config

pluginsConfig.CRAX = { showInstructions = false, showSyscalls = true, concolicMode = true,

#### modules =  $\{$  "CodeSelection", -- CRAX (2014) "IOStates", -- LAEG (2021) "DynamicRop" -- CRAX++ (2022) },

techniques =  $\{$  "Ret2csu", "AdvancedStackPivoting", "GotLeakLibc", "Ret2syscall" },

}

#### 0x35 Extending CRAX++

#### ● Techniques

- Ret2stack
- Ret2csu
- Basic Stack Pivoting
- Advanced Stack Pivoting
- GOT Leak Libc
- Ret2syscall
- o One Gadget

#### CRAX++ Config

```
pluginsConfig.CRAX = {
     showInstructions = false,
     showSyscalls = true,
     concolicMode = true,
```
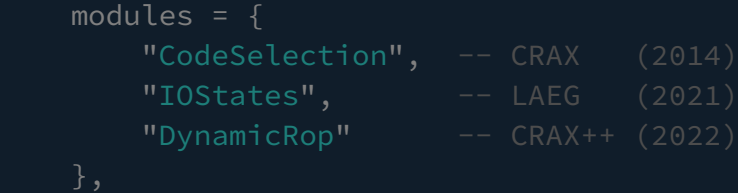

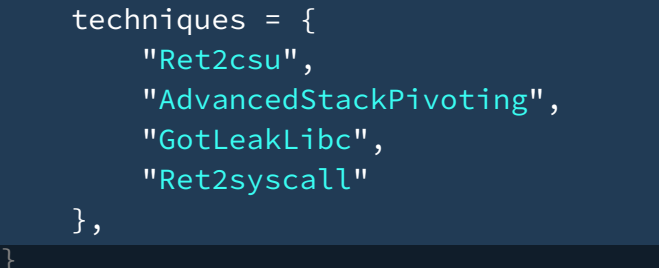

#### Ox35 Extending CRAX++ COnfig

● Modules (i.e. Plugins)

○ …

- [LAEG] **I/O States**
- [CRAX++] **Dynamic ROP**
- [CRAX] **Code Selection**

pluginsConfig.CRAX = { showInstructions = false, showSyscalls = true, concolicMode = true,

#### modules =  $\{$

 "CodeSelection", -- CRAX (2014) "IOStates", -- LAEG (2021) "DynamicRop" -- CRAX++ (2022)

## techniques = { "Ret2csu",

},

#### 0x35 Extending CRAX++

● Modules (i.e. Plugins)

○ …

- 
- 
- 
- [LAEG] **I/O States**  Generate information leak exploit scripts.
- [CRAX++] **Dynamic ROP** ROP inside S<sup>2</sup>E as we add exploit constraints.
- [CRAX] **Code Selection**  Reduce the complexity of path constraints.

#### $\bigcirc$   $\times$   $\circ$   $\bigcirc$   $\bigcirc$   $\bigcirc$   $\bigcirc$   $\bigcirc$   $\bigcirc$   $\bigcirc$  Writing Your Own Module

- Modules
	- i.e. "**Plugins**"
	-

For example, suppose we're going to create a module called "MyModule":

- 1. Create a directory named MyModule in libs2eplugins/src/s2e/Plugins/CRAX/Modules/. spropsion is sproked by  $\log n$
- 2. In MyModule directory, create two files:
	- o MyModule.h
	- MyModule.cpp

O We can i<br>
// libs2eplugins/src/s2e/Plugins/CRAX/Modules/MyModule/MyModule.h into CRA #ifndef S2E\_PLUGINS\_CRAX\_MY\_MODULE\_H #define S2E\_PLUGINS\_CRAX\_MY\_MODULE\_H

#include <s2e/Plugins/CRAX/Modules/Module.h>

```
namespace s2e:: plugins:: crax {
```

```
class MyModule : public Module {
public:
   class State : public ModuleState {
   public:
        State() : ModuleState() {}
```

```
virtual \simState() override = default;
```

```
static ModuleState *factory(Module *, CRAXState *) {
    return new State();
ł
```
#### 0x35 Extending CRAX++

- A CRAX++ module has access to these API
	- **Instruction / Syscall hooks** runtime instrumentation
	-
	-
	-
	-
- **Memory and register** read / write them as if you are automating gdb
- **Virtual memory map** a llvm::IntervalMap that works like pwndbg's vmmap
- **Disassembler** disassemble a list of raw bytes, or a given function
- **VM snapshot** unconditionally fork an execution state<sup>[1]</sup>
- You can also write a module and override the default exp. generator

#### **Ox36 Summary**

#### $\bullet$  CRAX++ (2022)

- $\circ$  Written in C++17 (~8000 LoC), based on S<sup>2</sup>E 2.0
- Targets x86\_64 Linux ELF
- **Exploit Techniques**
	- Ret2stack, Ret2csu, Ret2syscall
	- **■** StackPivoting  $*$  2, GotLeakLibc, OneGadget<sup>[1]</sup>
- **Modules (Plugins)**
	- I/O States<sup>[2]</sup>, Dynamic ROP, Code Selection<sup>[3]</sup>

[1] david942j. "一發入魂 One Gadget RCE". HITCON CMT 2017.

[2] W.-L. Mow, S.-K. Huang, H.-C. Hsiao "LAEG: Leak-based AEG using Dynamic Binary Analysis to Defeat ASLR." The 6th International Workshop on Privacy, data Assurance, Security Solutions for Internet of Things, June 2022.

[3] Huang, Shih-Kun, et al. "Software crash analysis for automatic exploit generation on binary programs." IEEE Transactions on Reliability (2014).
# Conclusion®

### **Table** CTF (Pwn) Binaries and CVE Binaries Successfully Exploited by CRAX++

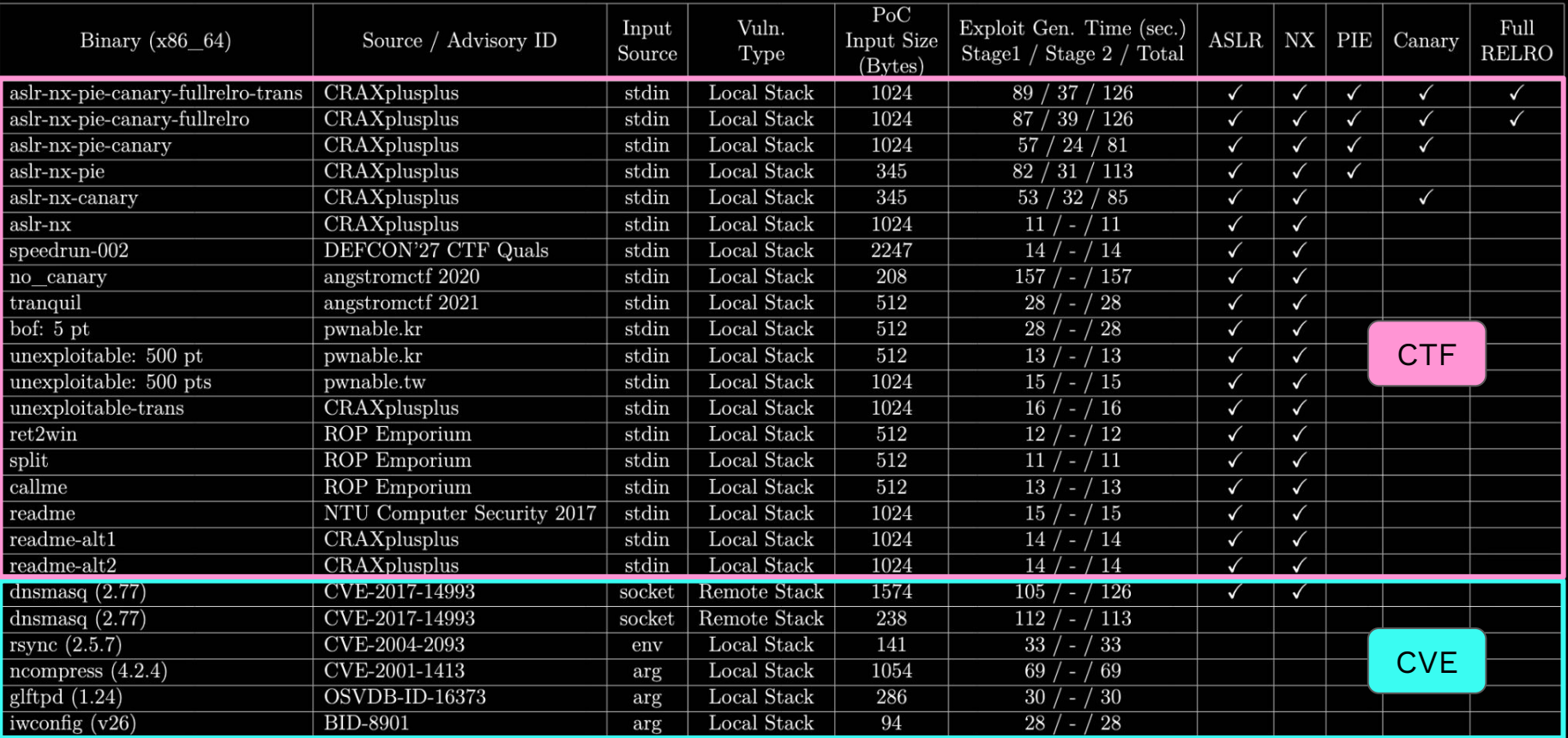

### ● Real-World Targets

- CVE-2017-14993 dnsmasq (2.77)
- CVE-2004-2093 rsync (2.5.7)
- CVE-2001-1413 ncompress (4.2.4)
- OSVDB-ID-16373 glftpd (1.24)
- BID-8901 iwconfig (v26)
- 

### ● CTF Binaries

- DEFCON'27 CTF Quals speedrun002
- pwnable.kr unexploitable (500 pt)
- pwnable.tw unexploitable (500 pts)
- o angstromctf 2020 no canary
- angstromctf 2021 tranquil
- aslr-nx-pie-canary-fullrelro
- aslr-nx-pie-canary
- aslr-nx-pie, aslr-nx-canary
- aslr-nx

 $\circ$ 

- NTU Computer Security 2017: Readme (150 pts) Revenge
	- ASLR + NX
	- We can only overwrite
		- saved RBP
		- return address
	- **Pwned**

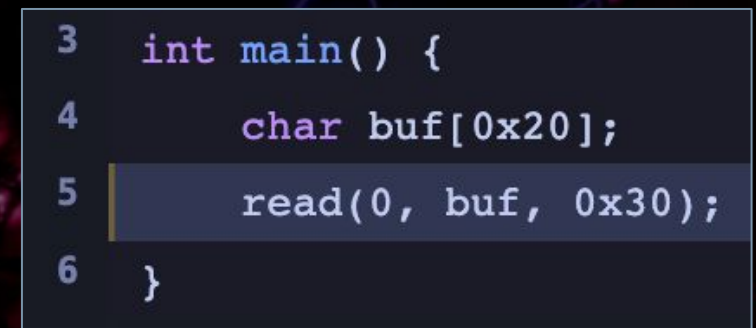

- pwnable.tw: Unexploitable (500 pts) Revenge
	- ASLR + NX
	- No syscall gadget
	- Your payload will be reversed
	- **Pwned**

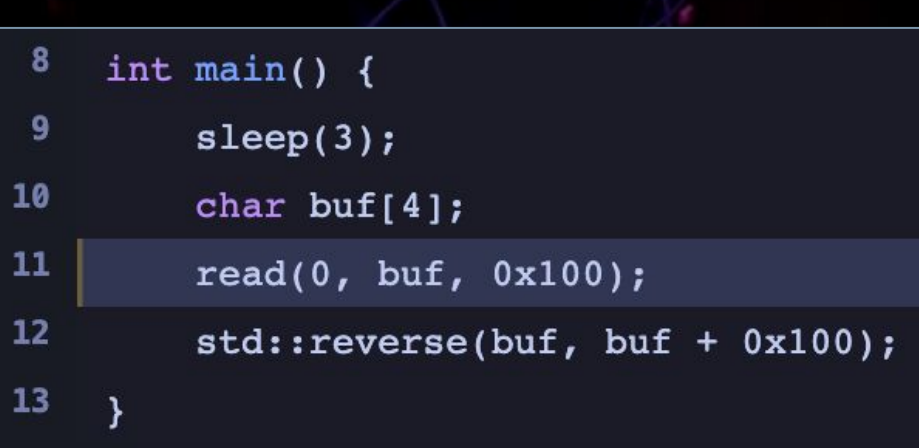

- aslr-nx-pie-canary-fullrelro
	- All protections enabled
		- Except FORTIFY
	- Information Leak
		- **2 chances**
	- We can overwrite
		- canary
		- saved RBP
		- return address
	- **Pwned**

### 4 int main()  $\{$ 5 setvbuf(stdin, NULL, IONBF, 0); 6 setvbuf(stdout, NULL, IONBF, 0); 8 char buf[0x18]; 9 printf("what's your name: ");  $10$ read(0, buf,  $0x80$ );  $11$  $12$ printf("Hello, %s. Your comment: ", buf);  $13$ read(0, buf,  $0x80$ ); 14 15 printf("Thanks! We've received it: %s\n", buf);  $16$ read(0, buf,  $0x30$ );  $17$

- CVE-2017-14493 dnsmasq
	- ASLR + NX
	- Stack-buffer overflow via a crafted DHCPv6 request
	- Exploitation
		- Grab a PoC from exploit-db, and write the crafted DHCPv6 packet to a file.
		- CRAX++ can turn that **PoC DHCPv6 packet** into an **ROP exploit script** for you.

# 0x42 Future Work

- Stack pivoting multiple times
	- currently CRAX++ can only pivot the stack once (to .bss)
- Enhance Dynamic ROP
	- partially overwrite return address
- Symbolic pointers
	- enables CRAX++/S2E to solve more complicated path constraints
- Automated heap exploitation
	- explore not only the crashing path, but also diverging paths

## Thanks

- Prof. Shih-Kun Huang of SQLab, NYCU
- Prof. Hsu-Chun Hsiao of NSLab, NTU
- @how2hack of Balsn CTF Team
- All developers of the original CRAX

# Thanks for your time!

aesophor $\boldsymbol{\Theta}$ 

GRASH